**ПЕРВОЕ ВЫСШЕЕ ТЕХНИЧЕСКОЕ УЧЕБНОЕ ЗАВЕДЕНИЕ РОССИИ**

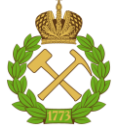

### **МИНИСТЕРСТВО НАУКИ И ВЫСШЕГО ОБРАЗОВАНИЯ РОССИЙСКОЙ ФЕДЕРАЦИИ федеральное государственное бюджетное образовательное учреждение высшего образования**

**САНКТ-ПЕТЕРБУРГСКИЙ ГОРНЫЙ УНИВЕРСИТЕТ**

**СОГЛАСОВАНО**

## **УТВЕРЖДАЮ**

\_\_\_\_\_\_\_\_\_\_\_\_\_\_\_\_\_\_\_\_\_\_\_\_\_ **Руководитель ОПОП ВО профессор М.А. Пашкевич**

**\_\_\_\_\_\_\_\_\_\_\_\_\_\_\_\_\_\_\_\_\_\_ Проректор по образовательной деятельности доцент Д.Г. Петраков**

# **РАБОЧАЯ ПРОГРАММА ДИСЦИПЛИНЫ**

# **ПРИРОДОПОЛЬЗОВАНИЕ**

**Уровень высшего образования:** Специалитет **Специальность** 21.05.04 Горное дело **Направленность (профиль)** Инженерная экология **Квалификация выпускника:** Горный инженер (специалист)

**Форма обучения:** очная

**Составитель:** доцент Т.А. Петрова

Санкт-Петербург

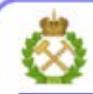

ДОКУМЕНТ ПОДПИСАН УСИЛЕННОЙ КВАЛИФИЦИРОВАННОЙ<br>ЭЛЕКТРОННОЙ ПОДПИСЬЮ

Ceprindinizar: 00F3 503F 985D 6537 76D4 6643 BD9B 6D2D IC Бертификат: 0023 3031 3031 8 037 7024 0043<br>Владелец: Пашкевич Наталья Владимировна<br>Действителен: с 27.12.2022 по 21.03.2024

### **Рабочая программа дисциплины** «Природопользование» разработана:

- в соответствии с требованиями ФГОС ВО – специалитет по специальности «21.05.04 Горное дело», утверждённого приказом Минобрнауки России № 987 от 12.08.2020 г.

- на основании учебного плана специалитета по специальности «21.05.04 Горное дело» направленность (профиль) «Инженерная экология».

Составитель \_\_\_\_\_\_\_\_\_\_\_ к.т.н., доцент Петрова Т.А.

**Рабочая программа рассмотрена и одобрена на заседании кафедры** Геоэкологии от 04.02.2022 г., протокол № 8.

Заведующий кафедрой

д.т.н.,

профессор Пашкевич М.А.

#### **Рабочая программа согласована:**

Начальник управления учебнометодического обеспечения образовательного процесса к.т.н. Иванова П.В.

## **1.ЦЕЛИ И ЗАДАЧИ ДИСЦИПЛИНЫ**

Цель дисциплины «Природопользование» - изучение студентами механизмов антропогенных воздействий на природную среду, подходов к оценке качества компонентов природной среды на основе различного рода обобщающих и интегральных показателей, к расчету концентраций загрязняющих веществ и нормированию воздействия предприятий на природные ресурсы, а также принципов рационального использования природных ресурсов для управления природопользованием и охраной природы.

Основными задачами дисциплины «Природопользование» является изучении студентами основных методик по:

- расчету концентраций загрязняющих веществ в атмосферном воздухе;
- нормированию вредных выбросов;
- оценке качества воды;
- нормированию качества отводимых сточных вод и сбросов сточных вод;
- оценке степени загрязненности почв химическими элементами;
- нормированию образования отходов и лимитов их размещения.

### **2. МЕСТО ДИСЦИПЛИНЫ В СТРУКТУРЕ ОПОП ВО**

Дисциплина «Природопользование» относится к части, формируемой участниками образовательных отношений основной профессиональной образовательной программы по специальности 21.05.04 «Горное дело» направленность (профиль) «Инженерная экология» и изучается в 6,7 и 8 семестрах.

Предшествующим курсом, на котором непосредственно базируется дисциплина «Природопользование» является «Введение в специальность»

Дисциплина «Природопользование» является основополагающей для дисциплины «Инженерно- экологические изыскания» и для выполнения выпускной квалификационной работы.

### **3. ПЛАНИРУЕМЫЕ РЕЗУЛЬТАТЫ ОБУЧЕНИЯ ПО ДИСЦИПЛИНЕ, СООТНЕСЕННЫЕ С ПЛАНИРУЕМЫМИ РЕЗУЛЬТАТАМИ ОСВОЕНИЯ ОБРАЗОВАТЕЛЬНОЙ ПРОГРАММЫ**

Процесс изучения дисциплины «Природопользование» направлен на формирование следующих компетенций:

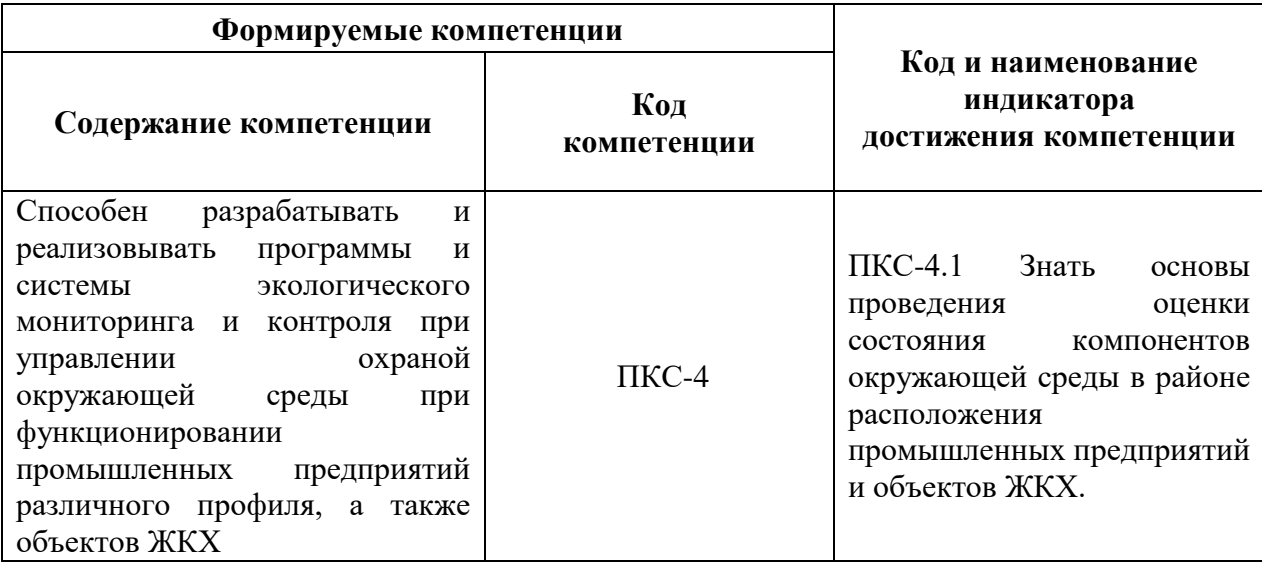

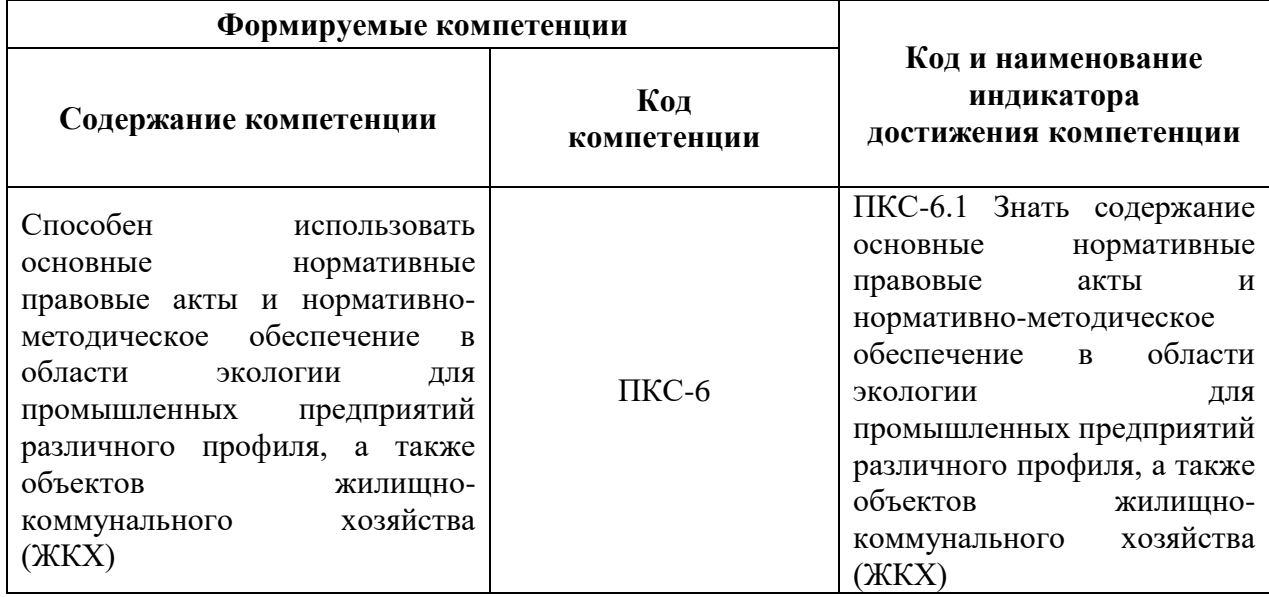

## **4. СТРУКТУРА И СОДЕРЖАНИЕ ДИСЦИПЛИНЫ**

# **4.1. Объем дисциплины и виды учебной работы**

Общая трудоемкость дисциплины составляет 8 зачетных единиц 288 ак.часа.

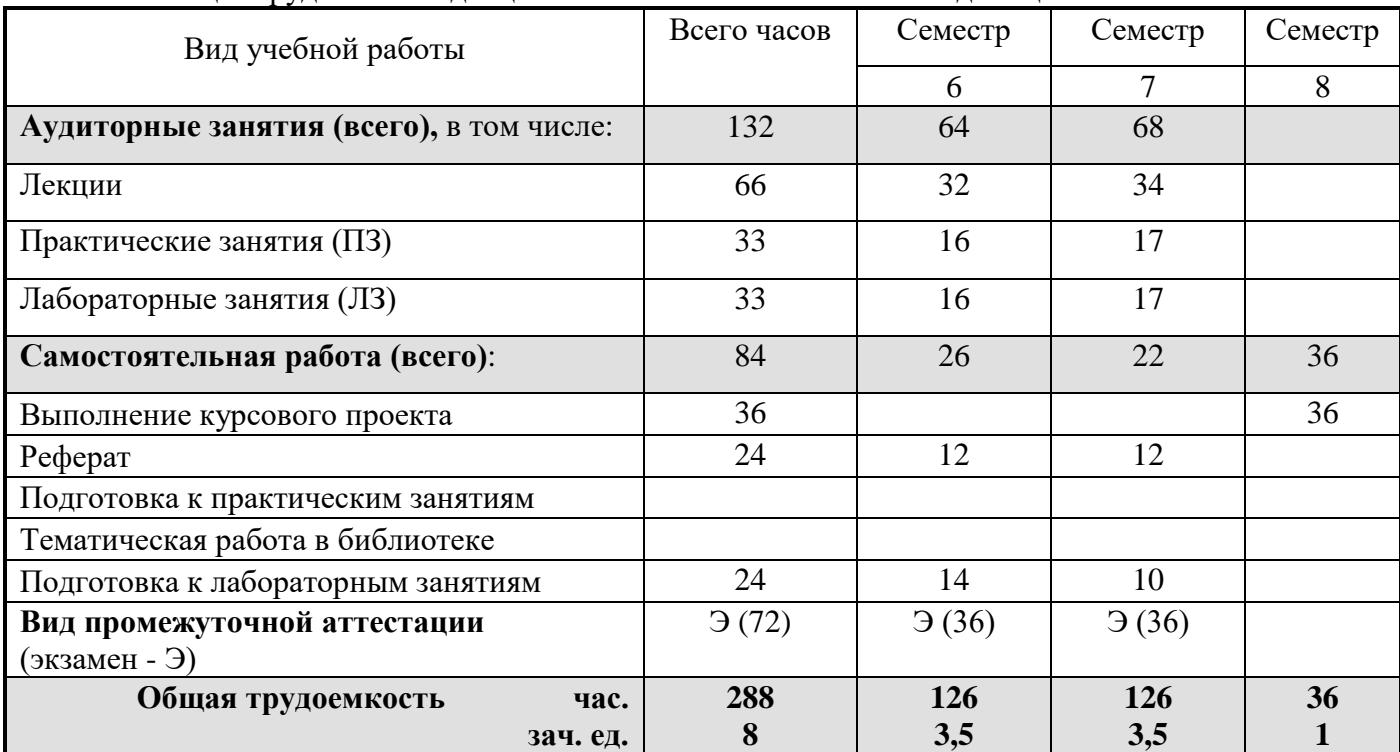

# **4.2. Содержание дисциплины**

Учебным планом предусмотрены: лекции, практические, лабораторные работы, самостоятельная работа и курсовой проект.

## **4.2.1. Разделы дисциплины и виды занятий**

 $\mathbf{r}$ 

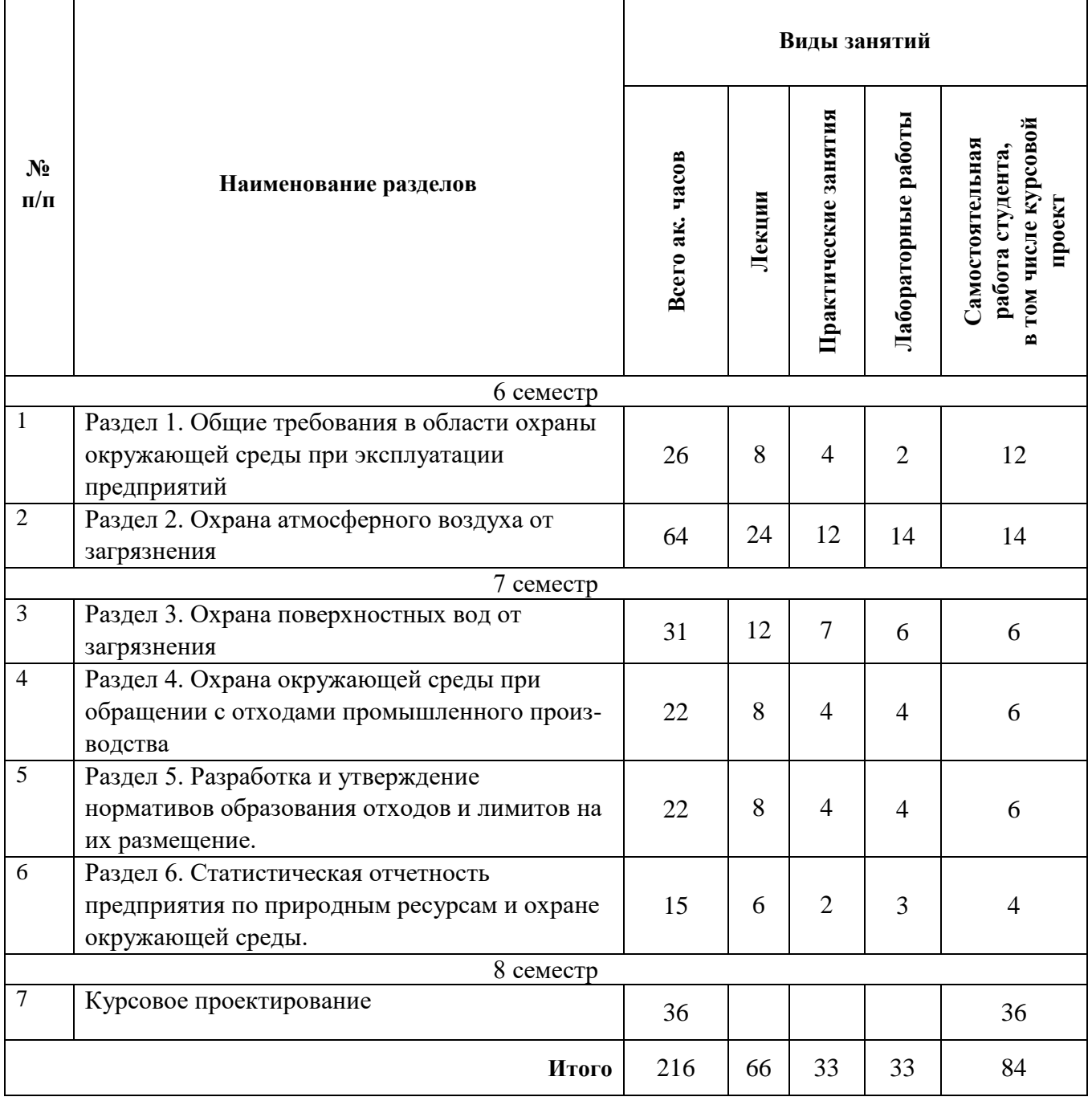

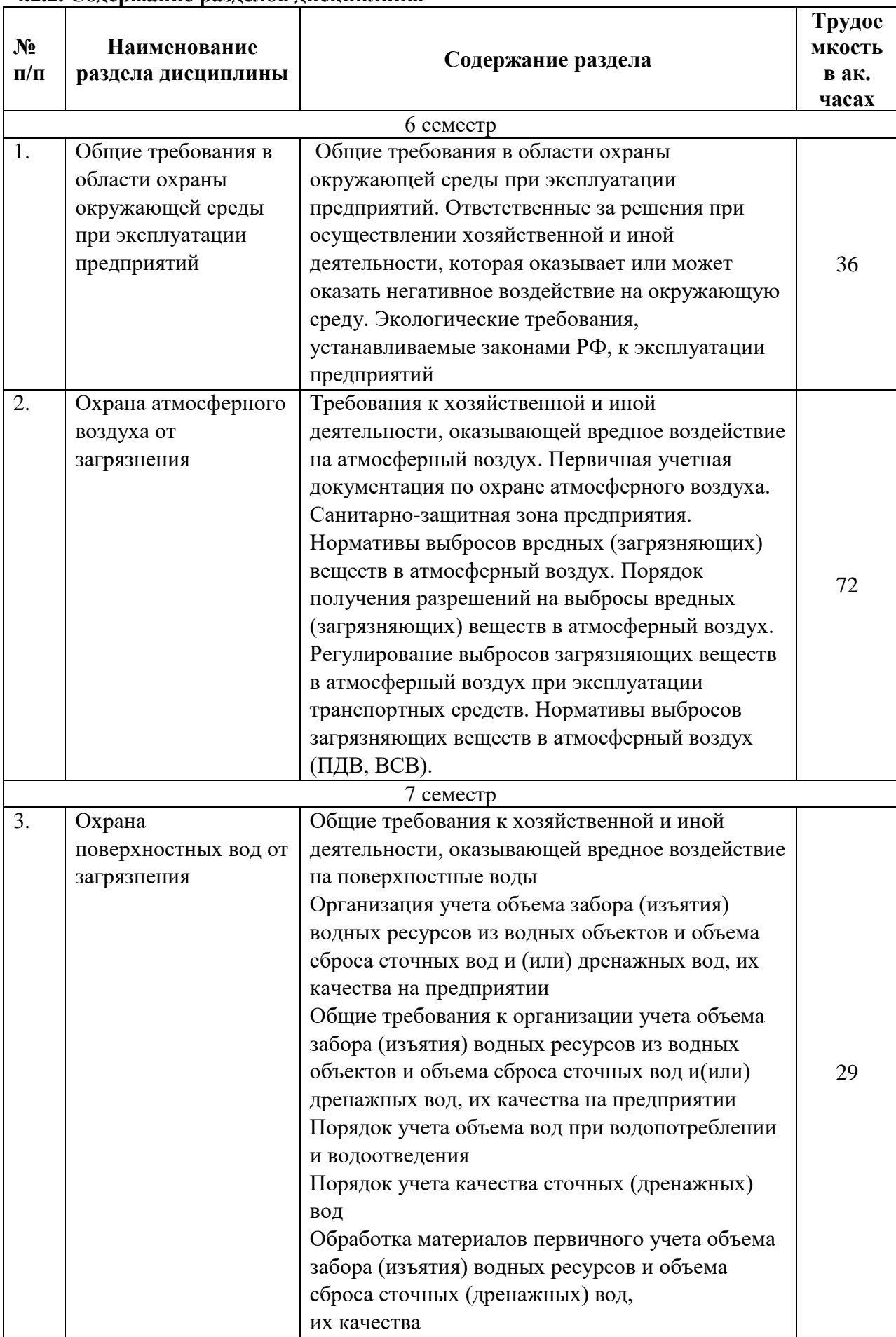

## **4.2.2. Содержание разделов дисциплины**

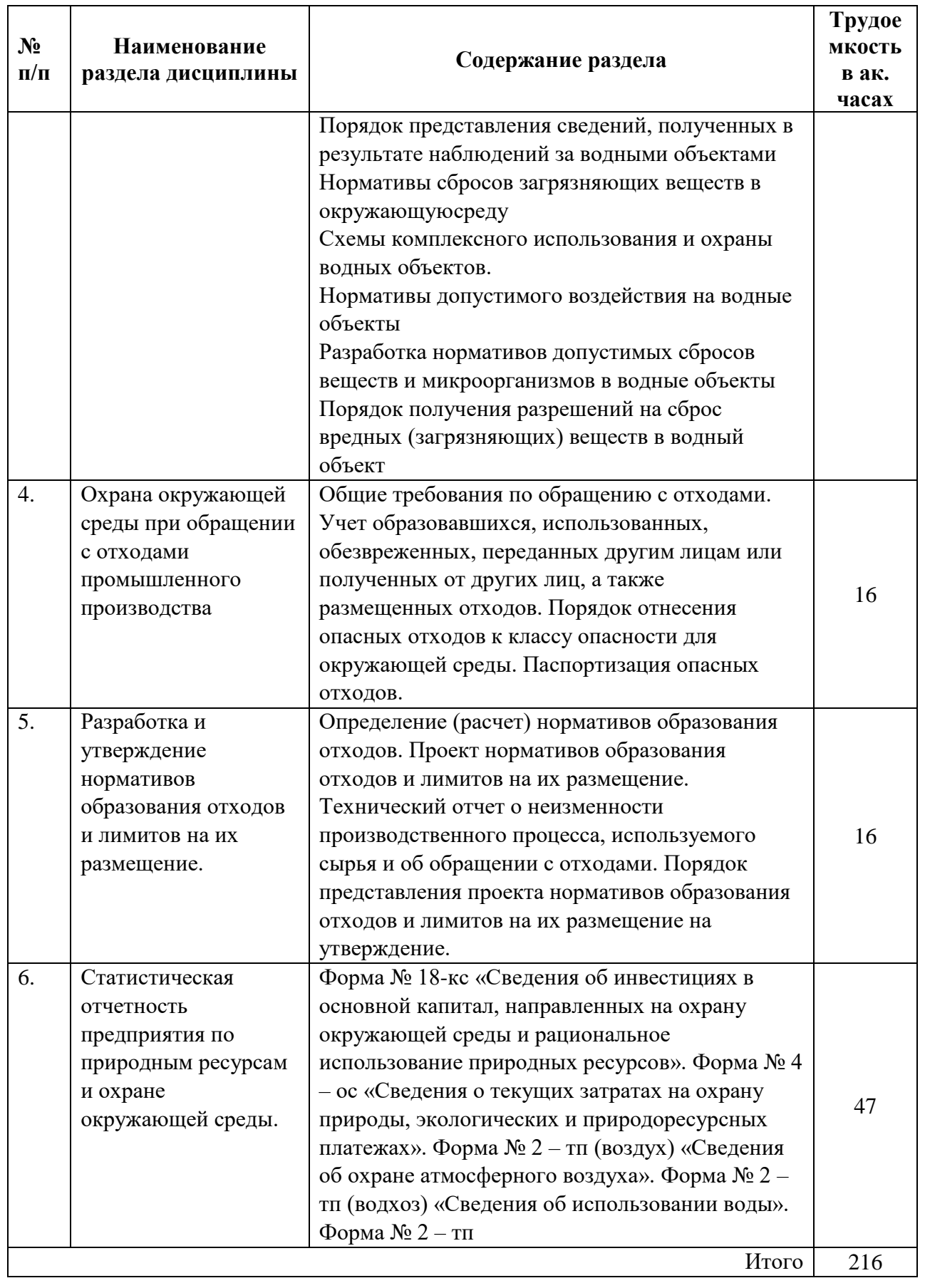

# **4.2.3. Практические занятия**

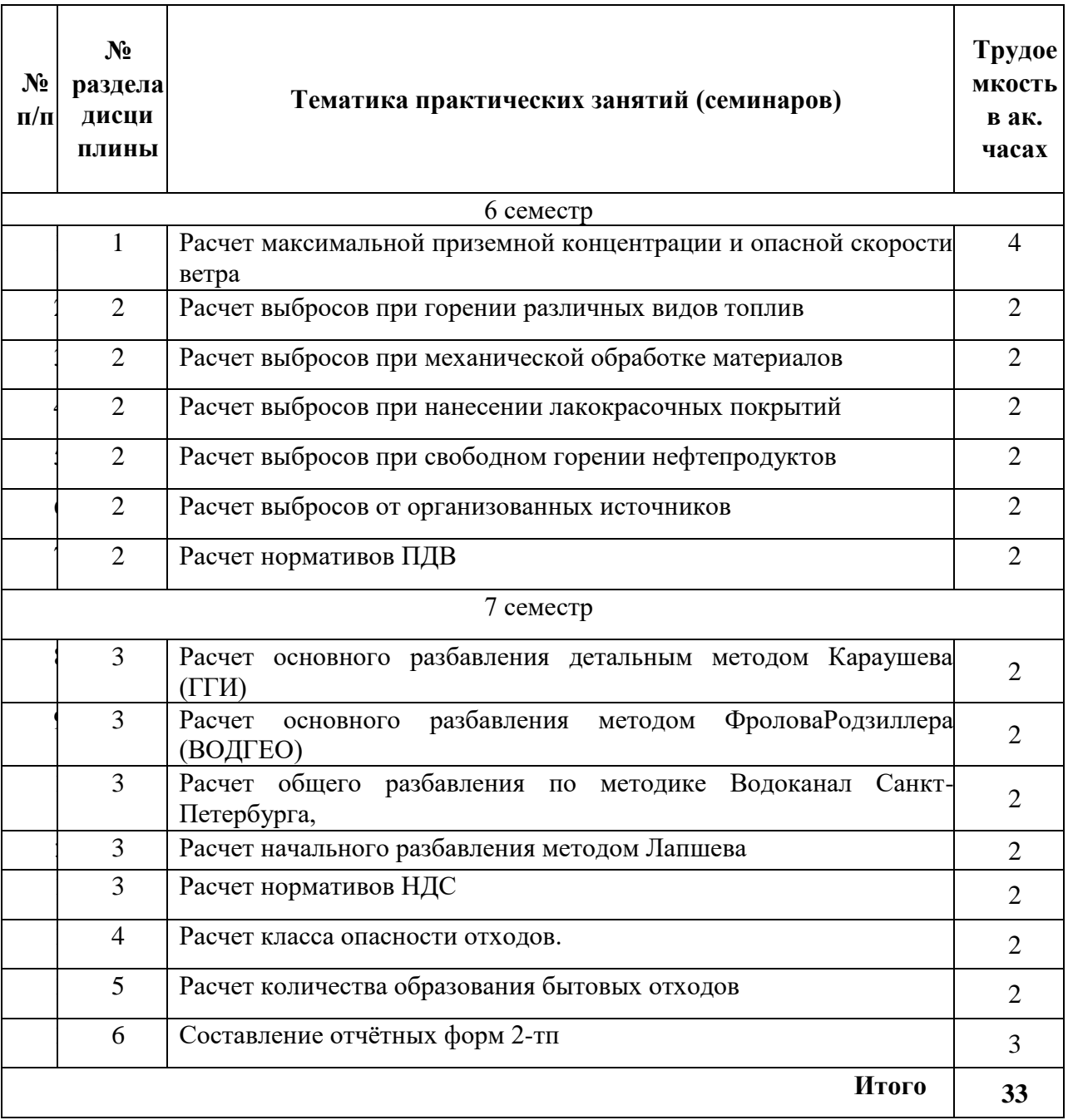

# **4.2.4. Лабораторный практикум**

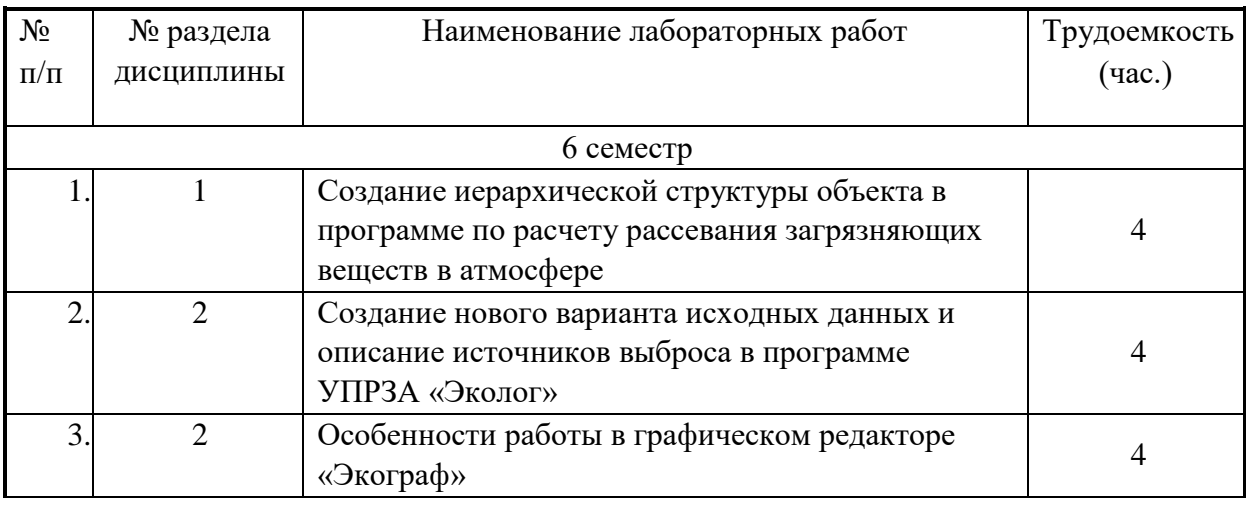

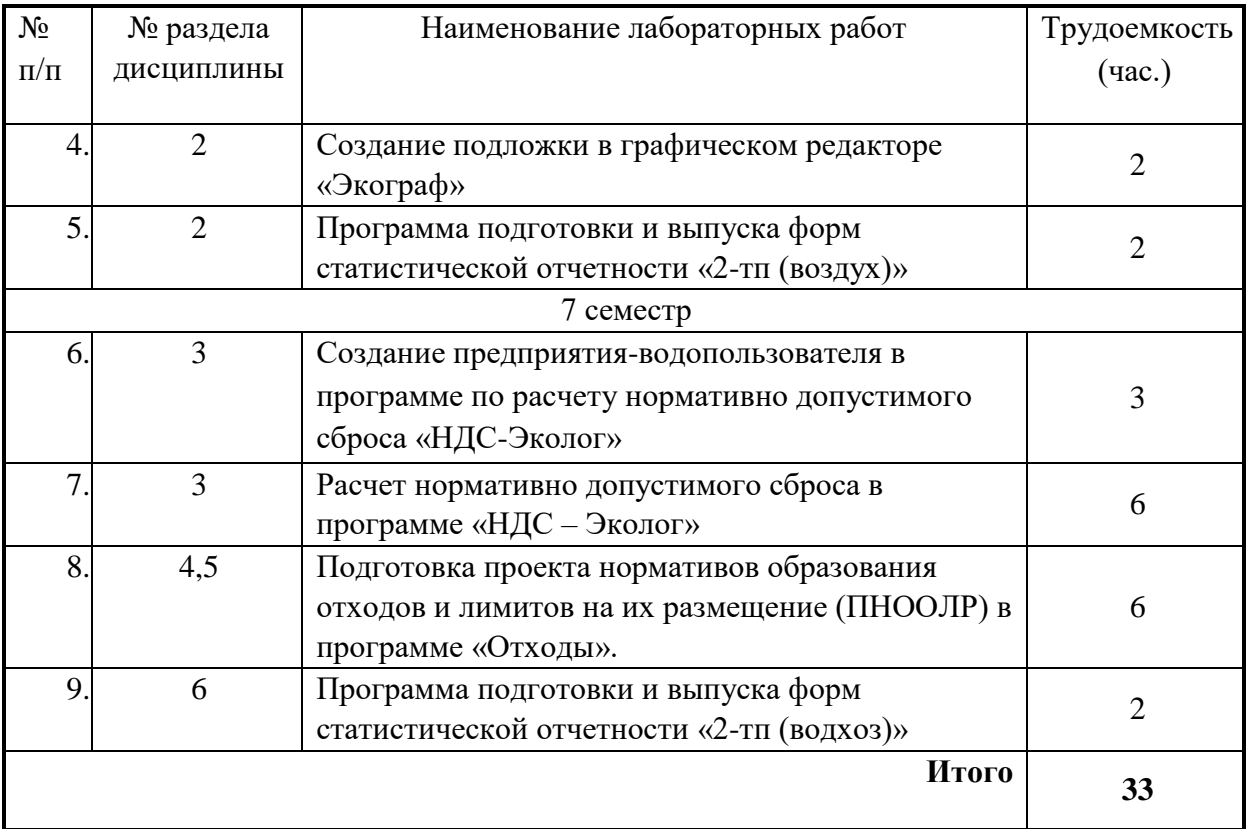

## **4.2.5 Курсовой проект**

«Проект по расчету нормативов нормативно – допустимых выбросов и сбросов на предприятиях минерально-сырьевого комплекса»

## **4.2.6. Темы рефератов**

1. Экологическими последствиями разработки земных недр. Охрана природных комплексов при разработке минеральных ресурсов.

2. Рациональное природопользование как система целей. Рационализация природопользования и разработка программ охраны природы.

3. Виды и классификация природных ресурсов.

4. Исторические формы охраны природы и экологические проблемы.

5. Современный этап охраны природной среды.

6. История Отечественного природопользования. Основные этапы природопользования.

7. Территориальные особенности природопользования. Особенности

8. природопользования в Российской Федерации.

9. Антропогенное воздействие на окружающую среду. Показатели оценки природного и природно-техногенного воздействия.

10. Природопользование и загрязнение атмосферы, почв, поверхностных и подземных вод.

11. Природный каркас экологической стабильности. Создание экологогеографического каркаса территории.

12. Оценка проблем охраны природы на основе трансформации и деградации флоры и растительности.

13. Система мероприятий по защите земель от эрозии.

14. Региональные направления природопользования. Зона рискованного земледелия.

15. Рекреационное природопользование. Создание особо охраняемых природных территорий.

- 16. Эколого-географический каркас территории. Бассейновый принцип его создания.
- 17. Правовое и нормативно-методическое обеспечение
- 18. природопользования.
- 19. Устойчивое развитие территорий. Концепция устойчивого развития региона.

#### **5. ОБРАЗОВАТЕЛЬНЫЕ ТЕХНОЛОГИИ**

В ходе обучения применяются:

**Лекции**, которые являются одним из важнейших видов учебных занятий и составляют основу теоретической подготовки обучающихся.

Цели лекционных занятий:

-дать систематизированные научные знания по дисциплине, акцентировать внимание на наиболее сложных вопросах дисциплины;

-стимулировать активную познавательную деятельность обучающихся, способствовать формированию их творческого мышления.

**Практические занятия**, в ходе которых контролируются и закрепляются знания, полученные на лекциях и в процессе самостоятельной работы с учебно-научной литературой. Главным содержанием этого вида учебных занятий является активная работа каждого студента по овладению навыками, относящимися к сфере предусмотренных учебной программой общекультурных компетенций. На практических занятиях заслушиваются самостоятельно подготовленные выступления (доклады) и проводятся обучающие дискуссии по проблемным вопросам теории культуры, по вопросам трактовки культурного наследия и по вопросам межкультурной коммуникации; такой метод позволяет студентам осознать сложность и многогранность культурного опыта человечества, научиться сопоставлять исторические факты, анализировать культурные реалии и аргументировать свою позицию.

**Лабораторные занятия.** Цели лабораторных занятий:

-углубить и закрепить знания, полученные на лекциях и в процессе самостоятельной работы обучающихся с учебной и научной литературой;

- главным содержанием этого вида учебных занятий является работа каждого обучающегося по овладению практическими умениями и навыками профессиональной деятельности.

**Консультации** (текущая консультация, накануне экзаменов) является одной из форм руководства учебной работой обучающихся и оказания им помощи в самостоятельном изучении материала дисциплины, в ликвидации имеющихся пробелов в знаниях, задолженностей по текущим занятиям, в подготовке письменных работ (проектов).

Текущие консультации проводятся преподавателем, ведущим занятия в учебной группе, научным руководителем и носят как индивидуальный, так и групповой характер.

**Самостоятельная работа обучающихся** направлена на углубление и закрепление знаний, полученных на лекциях и других занятиях, выработку навыков самостоятельного активного приобретения новых, дополнительных знаний, подготовку к предстоящим учебным занятиям и промежуточному контролю.

**Курсовое проектирование** формирует навыки самостоятельного профессионального творчества.

### **6. ОЦЕНОЧНЫЕ СРЕДСТВА ДЛЯ ТЕКУЩЕГО КОНТРОЛЯ УСПЕВАЕМОСТИ, ПРОМЕЖУТОЧНОЙ АТТЕСТАЦИИ ПО ИТОГАМ ОСВОЕНИЯ ДИСЦИПЛИНЫ**

#### **6.1. Оценочные средства для текущего контроля успеваемости**

**Раздел 1.** Общие требования в области охраны окружающей среды при эксплуатации предприятий

1. Правовые основы экологического нормирования и стандартизации в российском законодательстве.

- 2. Экологические требования к разработке нормативов.
- 3. Использование нормативов качества окружающей среды в проектировании.
- 4. Инвентаризация источников загрязнения атмосферного воздуха.
- 5. Исходные данные для разработки проекта ПДВ.
- 6. Нормативные документы, структура, правила разработки проекта нормативов ПДВ.
- 7. Разработка нормативов предельно допустимых и временно согласованных выбросов.
- 8. Инвентаризация источников сбросов загрязняющих веществ.
- 9. Содержание проекта ПДВ.
- 10. Нормирование санитарных и защитных зон.
- 11. Нормативные документы, структура, правила разработки проекта организации СЗЗ.
- 12. Содержание проекта СЗЗ.

## **Раздел 2. Охрана атмосферного воздуха от загрязнения**

1. Учет нестационарности выбросов. Автоматизированные системы контроля выбросов на источниках выбросов.

2. Организация и осуществление воздухоохранной деятельности на предприятии. Первичный учет, организуемый на предприятиях. Форма № 4-ос «Сведения о текущих затратах на охрану природы, экологических и природоресурсных платежах».

3. Форма № 2-тп (воздух) «Сведения об охране атмосферного воздуха».

- 4. Отчетность по форме «2-тп (воздух)».
- 5. Расчет платежей за выбросы вредных (загрязняющих) веществ в атмосферный воздух.

6. Требования, предъявляемые органами государственного экологического надзора при проверке предприятия в части охраны атмосферного воздуха. Административная ответственность за нарушение правил охраны атмосферного воздуха.

7. Специальные вопросы охраны атмосферного воздуха. Особенности инвентаризации и нормирования выбросов ЗВ от автотранспорта, дорожно-строительных машин, от хранилищ нефтепродуктов и автозаправочных станций. Особенности инвентаризации и нормирования выбросов ЗВ от котельных и тепловых электростанций.

8. Современные подходы к расчетам рассеивания вредных веществ в атмосфере. Расчет максимальных и осредненных концентраций.

9. Проведение оценки и расчётов загрязнения воздушного бассейна c применением программного обеспечения серии «Эколог».

10. Исходные данные для проведения расчета рассеивания. Расчет максимальных и осредненных концентраций загрязняющих веществ в атмосферном воздухе. Обработка и представление результатов расчета уровня загрязнения атмосферы.

11. Практические занятия по проведению расчета рассеивания и поиска максимально возможных концентраций при помощи специализированного программного обеспечения УПРЗА "Эколог".

### **Раздел 3. Охрана поверхностных вод от загрязнения**

1. Как подразделяется природопользование в зависимости от масштабам воздействия?

- 2. Что такое НДС?
- 3. Перечислите требования к качеству вод сбрасываемых в водные объекты.
- 4. Какие требования предъявляют к водопользователям?
- 5. Каковы правила учета качества сточных вод?

6. Нормирование в природопользовании. Закон «Об охране окружающей среды» о нормировании.

7. Основные задачи и принципы экологического нормирования.

8. Классификация нормативов в области охраны окружающей среды и природопользования. Охарактеризовать каждую группу.

9. ГОСТы, ОСТы, СНиПы в области охраны окружающей среды и природопользования, их характеристика и использование.

10. СанПиНы, ГН (гигиенические нормативы), ТР, их характеристика и использование.

11. Санитарно-гигиеническое нормирование факторов окружающей среды, его цель и принципы. Основы методологии. Определение ПДК, ПДУ.

12. [Журнал учета водопотребления средствами измерений.](http://sudact.ru/law/prikaz-minprirody-rf-ot-08072009-n-205/prilozhenie/prilozhenie_1/1_1/zhurnal-ucheta-vodopotrebleniia-sredstvami-izmerenii/) 

13. [Журнал учета водопотребления средствами измерений.](http://sudact.ru/law/prikaz-minprirody-rf-ot-08072009-n-205/prilozhenie/prilozhenie_1/1_1/zhurnal-ucheta-vodopotrebleniia-sredstvami-izmerenii_1/)

14. [Журнал учета водоотведения средствами измерений.](http://sudact.ru/law/prikaz-minprirody-rf-ot-08072009-n-205/prilozhenie/prilozhenie_1/1_1/zhurnal-ucheta-vodootvedeniia-sredstvami-izmerenii/)

15. [Журнал учета водоотведения средствами измерений.](http://sudact.ru/law/prikaz-minprirody-rf-ot-08072009-n-205/prilozhenie/prilozhenie_1/1_1/zhurnal-ucheta-vodootvedeniia-sredstvami-izmerenii_1/)

16. [Журнал учета водопотребления \(водоотведения\) другими методами.](http://sudact.ru/law/prikaz-minprirody-rf-ot-08072009-n-205/prilozhenie/prilozhenie_1/1_1/zhurnal-ucheta-vodopotrebleniia-vodootvedeniia-drugimi/)

17. Нормирование химических веществ в воздушной среде. Основные виды ПДК: определение, их соотношение.

18. ПДК м.р. в атмосферном воздухе. Особенности установления.

19. ПДК с.с. в атмосферном воздухе. Особенности установления.

20. Нормативы качества водных объектов. Основные принципы и порядок их установления.

21. Нормирование химических веществ в воде водоемов. Нормирование химических веществ в водоемах хозяйственно-питьевого и культурно-бытового назначения. Основы методологии.

## **Раздел 4. Охрана окружающей среды при обращении с отходами промышленного производства.**

1. Проект разработки НДС загрязняющих веществ и микроорганизмов в водные объекты.

- 2. Особенности и правила проведения инвентаризации отходов.
- 3. Содержание ПНООЛР.
- 4. Нормативные документы, структура, правила разработки ПНООЛР.
- 5. Разработка паспорта опасных отходов.

## **Раздел 5. Разработка и утверждение нормативов образования отходов и лимитов на их размещение.**

1. Что такое отходы?

2. Какие этапы включены в технические методы обращения с отходами?

- 3. Перечислите этапы составления проекта нормативов образования отходов.
- 4. Как классифицируются токсичные отходы согласно ГОСТу?
- 5. Переработка и утилизация отходов производства и потребления. Рециклинг отходов.

## **Раздел 6. Статистическая отчетность предприятия по природным ресурсам и охране окружающей среды.**

- 1. Какие формы статистической отчетности вы знаете?
- 2. Из каких разделов состоит форма 2тп (водхоз)?
- 3. Какие документы государственного экологического контроля включают вы знаете?
- 4. Какие формы первичного учета водопотребления и водоотведения существуют?

#### **6.2. Оценочные средства для проведения промежуточной аттестации (экзаменам) 6.2.1. Примерный перечень вопросов/заданий к экзаменам (по дисциплине):**

1. Нормирование в природопользовании. Закон «Об охране окружающей среды» о нормировании.

2. Основные задачи и принципы экологического нормирования.

3. Классификация нормативов в области охраны окружающей среды и природопользования. Охарактеризовать каждую группу.

4. ГОСТы, ОСТы, СНиПы в области охраны окружающей среды и природопользования, их характеристика и использование.

5. СанПиНы, ГН (гигиенические нормативы), ТР, их характеристика и использование.

6. Санитарно-гигиеническое нормирование факторов окружающей среды, его цель и принципы. Основы методологии. Определение ПДК, ПДУ.

7. Классификация веществ по степени опасности. Показатели вредности вещества в окружающей среде.

8. Нормирование химических веществ в воздушной среде. Основные виды ПДК: определение, их соотношение.

9. ПДК м.р. в атмосферном воздухе. Особенности установления.

10. ПДК с.с. в атмосферном воздухе. Особенности установления.

11. Нормативы качества водных объектов. Основные принципы и порядок их установления.

12. Нормирование химических веществ в воде водоемов. Нормирование химических веществ в водоемах хозяйственно-питьевого и культурнобытового назначения. Основы методологии.

13. Установление пороговой концентрации вещества в воде по органолептическому показателю вредности.

14. Установление пороговой концентрации вещества в воде по общесанитарному показателю вредности.

15. Установление пороговой концентрации вещества в воде по санитарнотоксикологическому показателю вредности.

16. Физико-химические требования к составу и свойствам воды поверхностных водоемов (общие требования к составу и свойствам воды поверхностных водоемов).

17. Требования качества и безопасности питьевой воды.

18. Оценка соответствия воздушной среды и водных объектов нормативным требованиям. Эффект суммации.

19. Особенности и принципы нормирования химических веществ в почве. Определение ПДК химического вещества в почве.

20. Нормирование биологического загрязнения в водных объектах.

21. Нормирование биологического загрязнения в воздушной среде и почве.

22. Использование модели «черного ящика» в экологическом нормировании. Критические значения показателей состояния экосистем и предельно допустимые воздействия на нее.

23. Нормирование загрязняющих веществ в водоемах рыбохозяйственного назначения. Определение ПДКр.х. Принципы и методология установления ПДКр.х. Расчет ПДКр.х.

24. Основные тест-объекты и тест-параметры в исследованиях по установлению ПДКр.х.

25. Установление класса опасности химических веществ для гидробионтов. Оценка кумулятивных свойств вещества.

26. Классификация выбросов и сбросов веществ. Нормативы выбросов и сбросов (ПДВ, НДС), определение.

27. Основные подходы к установлению нормативов выбросов и сбросов в нашей стране и за рубежом. Понятие об ассимиляционном потенциале территории и его использовании при установлении нормативов выбросов и сбросов.

28. Принципы и порядок установления нормативов выбросов и сбросов в РФ.

29. Временные лимиты на выбросы и сбросы, условия их установления предприятию.

30. Нормативы в сфере обращения с отходами: классификация, принципы установления.

31. ФККО. Определение класса опасности отхода для окружающей среды: методы, условия их применения.

32. Комплекс мероприятий по снижению загрязнения окружающей среды.

33. Безотходные (малоотходные) и ресурсосберегающие технологии в снижении загрязнения окружающей среды.

34. Определение максимально допустимой концентрации загрязняющих веществ в сточных водах. Установление необходимой кратности разбавления сточных вод до неопасных концентраций в пунктах водопользования. Определение необходимой

степени очистки (обезвреживания, обеззараживания) сточных вод.

35. Рассеивание вредных примесей в атмосфере и архитектурно планировочные мероприятия по снижению загрязнения воздушной среды.

36. Переработка и утилизация отходов производства и потребления. Рециклинг отходов.

37. Нормативы использования природных ресурсов. Основные принципы нормирования. Водные ресурсы. Рекреационные ресурсы.

38. Нормативы в сфере использования земельных ресурсов.

39. Нормативы использования биологических ресурсов. Регламентация использования лесных ресурсов.

40. Нормативы платы за загрязнение окружающей среды и использование природных ресурсов. Экономический механизм охраны окружающей среды на примере дифференциации нормативов платы за загрязнение окружающей среды и использование природных ресурсов. Расчет платежей.

41. 41.Санитарно-защитные зоны предприятий: значение, принципы установления, регламентация использования территории СЗЗ.

42. Зоны санитарной охраны водоисточников. Пояса санитарной охраны. Границы поясов, принципы их установления для поверхностных и подземных вод.

43. Регламентация хозяйственной деятельности на территории поясов ЗСО водоисточников.

44. Параметры устойчивости окружающей среды к антропогенным воздействиям.

45. Задачи и принципы экологического нормирования.

46. Направления экологического нормирования и классификация экологических нормативов.

47. Экологическое нормирование как основа для стандартизации.

48. Отечественный и зарубежный опыт создания экологических нормативов.

49. Этапы разработки экологических нормативов и схема процедуры экологического нормирования.

50. Проблемы, связанные с экологическим нормированием при разработке ПДК.

- 51. Понятие и основные задачи стандартизации. Виды стандартов.
- 52. Стандарты качества окружающей среды, действующие в России.
- 53. Система стандартов в России: опыт СССР и современное состояние.
- 54. Международные стандарты качества окружающей среды.
- 55. Экологические аспекты стандартизации.
- 56. Технический регламент: отличительные особенности и применение.

57. Правовые основы экологического нормирования и стандартизации в российском законодательстве.

58. Экологические требования к разработке нормативов.

- 59. Использование нормативов качества окружающей среды в проектировании.
- 60. Инвентаризация источников загрязнения атмосферного воздуха.
- 61. Исходные данные для разработки проекта ПДВ.
- 62. Нормативные документы, структура, правила разработки проекта нормативов ПДВ.
- 63. Разработка нормативов предельно допустимых и временно согласованных выбросов.
- 64. Инвентаризация источников сбросов загрязняющих веществ.
- 65. Содержание проекта ПДВ.
- 66. Нормативные документы, структура, правила разработки проекта нормативов ПДС.
- 67. Сравнительный анализ проектов ПДС и НДС.
- 68. Проект разработки НДС загрязняющих веществ и микроорганизмов в водные объекты.
- 69. Особенности и правила проведения инвентаризации отходов.

70. Содержание ПНООЛР.

71. Нормативные документы, структура, правила разработки ПНООЛР.

72. Разработка паспорта опасных отходов.

73. Нормирование санитарных и защитных зон.

74. Нормативные документы, структура, правила разработки проекта организации СЗЗ.

75. Содержание проекта СЗЗ.

76. Нормирование водоохранных зон.

77. Экологический контроль как инструмент выполнения требований в области охраны окружающей среды на предприятии.

78. Проблемы разработки экологических нормативов и контроля их соблюдения на предприятиях.

79. Содержание экологического паспорта предприятияприродопользователя.

80. Экологический учет и отчетность на предприятии.

81. Роль экологического нормирования и экологической стандартизации в управлении природопользованием.

82. Эффективность экологического нормирования на предприятии.

83. Требования к постановке на государственный учет объектов, оказывающих негативное воздействие на окружающую среду.

84. Новый порядок платы за негативное воздействие на окружающую среду, с учетом изменений внесенных 404-ФЗ.

85. Новые требования к производственному экологическому контролю.

86. Порядок установления источников выбросов вредных (загрязняющих) веществ в атмосферный воздух и перечень веществ, подлежащих государственному учету и нормированию.

87. Порядок государственного учета юридических лиц, имеющих источники выбросов. Технические нормативы выбросов загрязняющих веществ в атмосферный воздух и их применение в воздухоохранной деятельности предприятий.

88. Определение перечня источников и вредных веществ, подлежащих нормированию, категории предприятия.

89. Перечень и коды веществ, загрязняющих атмосферный воздух. Расчет концентраций загрязняющих веществ в атмосферном воздухе.

90. Порядок разработки и установления ПДВ.

91. Основные требования к содержанию и оформлению проекта ПДВ.

92. Требования Росприроднадзора по установлению предельно допустимых выбросов и временно согласованных выбросов.

93. При разработке проектов нормативов ПДВ, разделов по охране атмосферного воздуха в проектных материалах и при рассмотрении проектов по организации СЗЗ.

94. Порядок оформления и продления разрешения на выброс загрязняющих веществ в атмосферный воздух. Административный регламент Росприроднадзора по выдаче разрешений на выброс.

95. Инструментальные методы контроля выбросов загрязняющих веществ в атмосферный воздух. Методы определения количественных и качественных характеристик выделений и выбросов.

96. Учет нестационарности выбросов. Автоматизированные системы контроля выбросов на источниках выбросов.

97. Организация и осуществление воздухоохранной деятельности на предприятии. Первичный учет, организуемый на предприятиях. Форма № 4ос «Сведения о текущих затратах на охрану природы, экологических и природоресурсных платежах».

98. Форма № 2-тп (воздух) «Сведения об охране атмосферного воздуха».

99. Отчетность по форме «2-тп (воздух)».

100. Расчет платежей за выбросы вредных (загрязняющих) веществ в атмосферный воздух.

101. Требования, предъявляемые органами государственного экологического надзора при проверке предприятия в части охраны атмосферного воздуха. Административная ответственность за нарушение правил охраны атмосферного воздуха.

102. Специальные вопросы охраны атмосферного воздуха. Особенности инвентаризации и нормирования выбросов ЗВ от автотранспорта, дорожно-строительных машин, от хранилищ нефтепродуктов и автозаправочных станций. Особенности инвентаризации и нормирования выбросов ЗВ от котельных и тепловых электростанций.

103. Современные подходы к расчетам рассеивания вредных веществ в атмосфере. Расчет максимальных и осредненных концентраций.

104. Проведение оценки и расчётов загрязнения воздушного бассейна c применением программного обеспечения серии «Эколог».

105. Исходные данные для проведения расчета рассеивания. Расчет максимальных и осредненных концентраций загрязняющих веществ в атмосферном воздухе. Обработка и представление результатов расчета уровня загрязнения атмосферы.

106. Практические занятия по проведению расчета рассеивания и поиска максимально возможных концентраций при помощи специализированного программного обеспечения УПРЗА "Эколог".

### **6.2.2. Примерные тестовые задания к экзамену**

Вариант 1

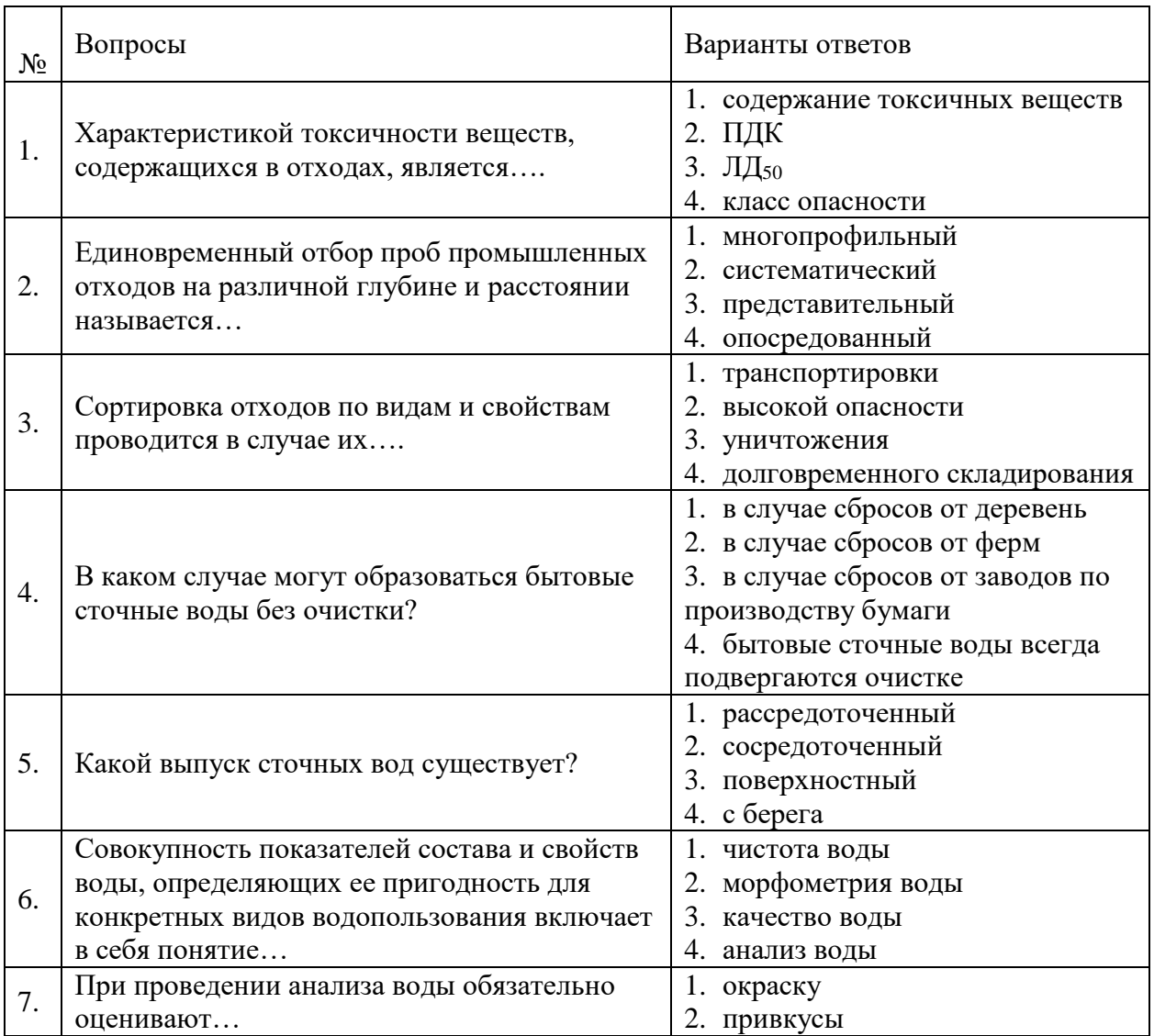

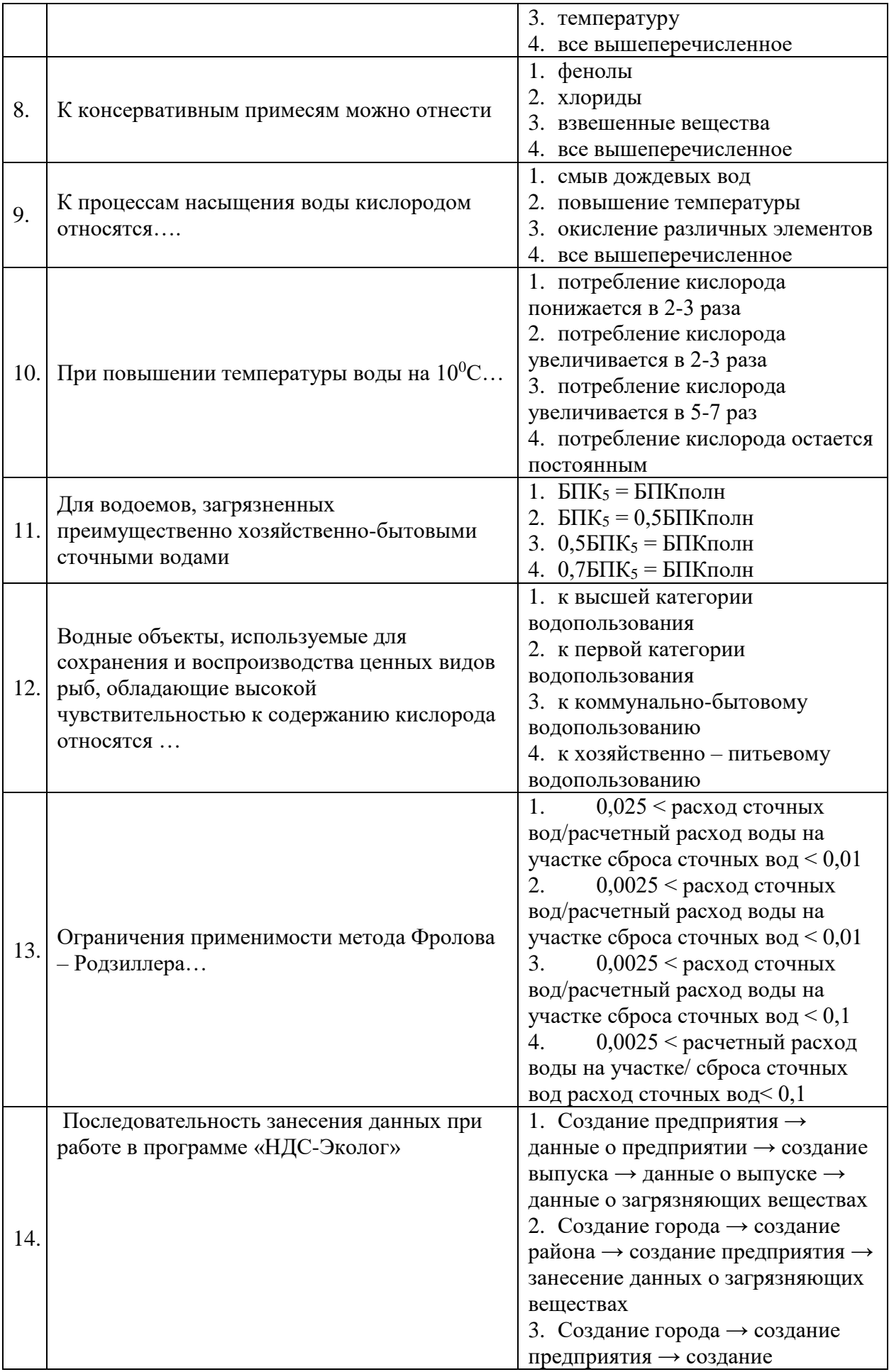

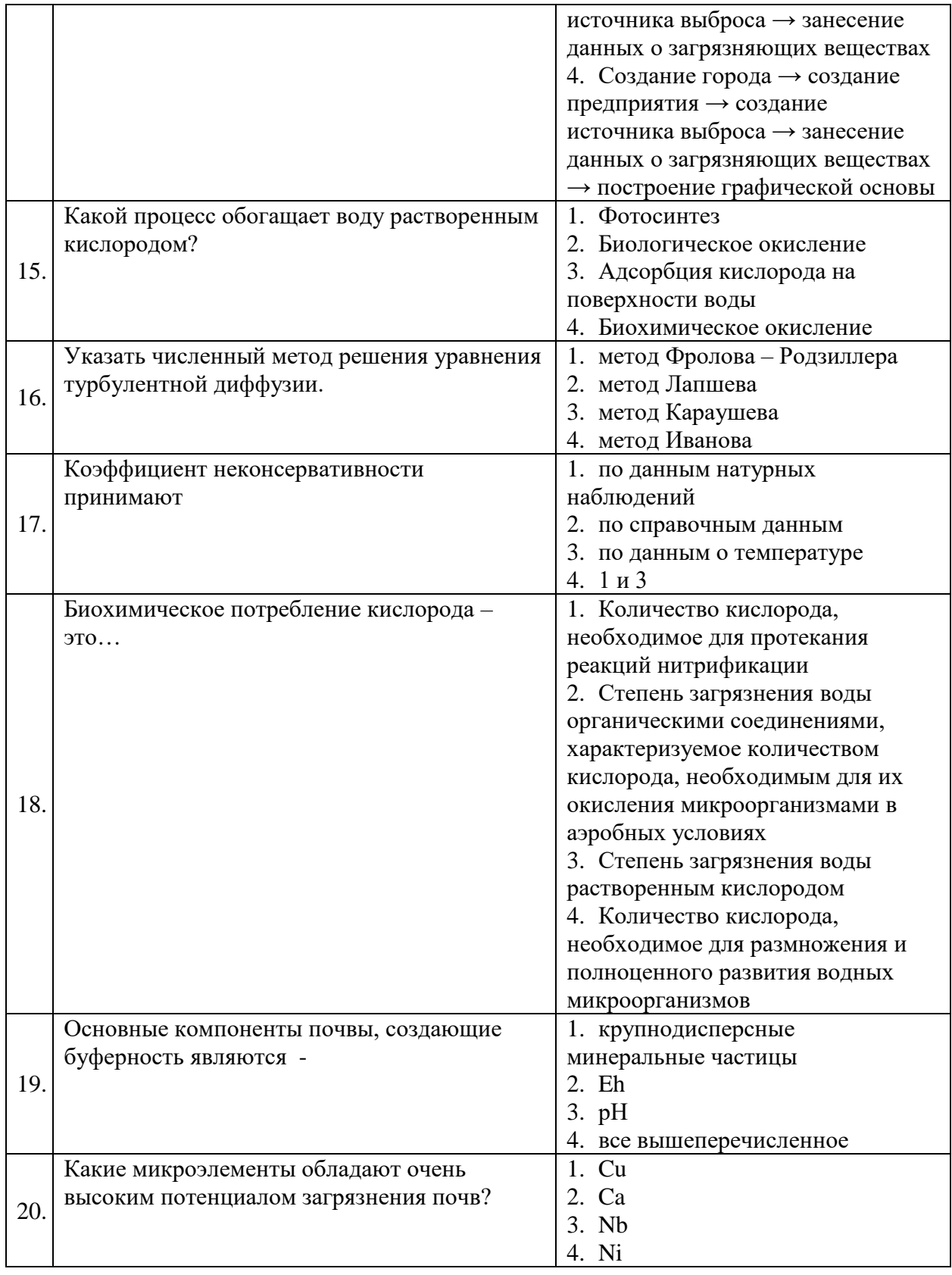

# Вариант 2

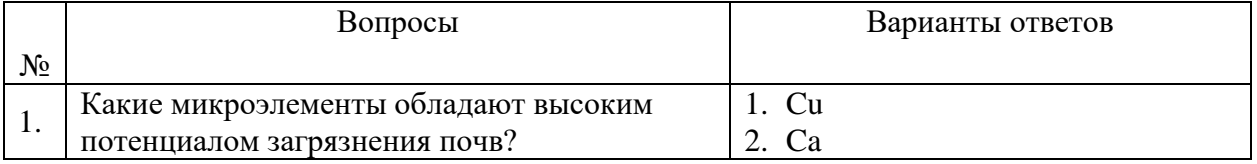

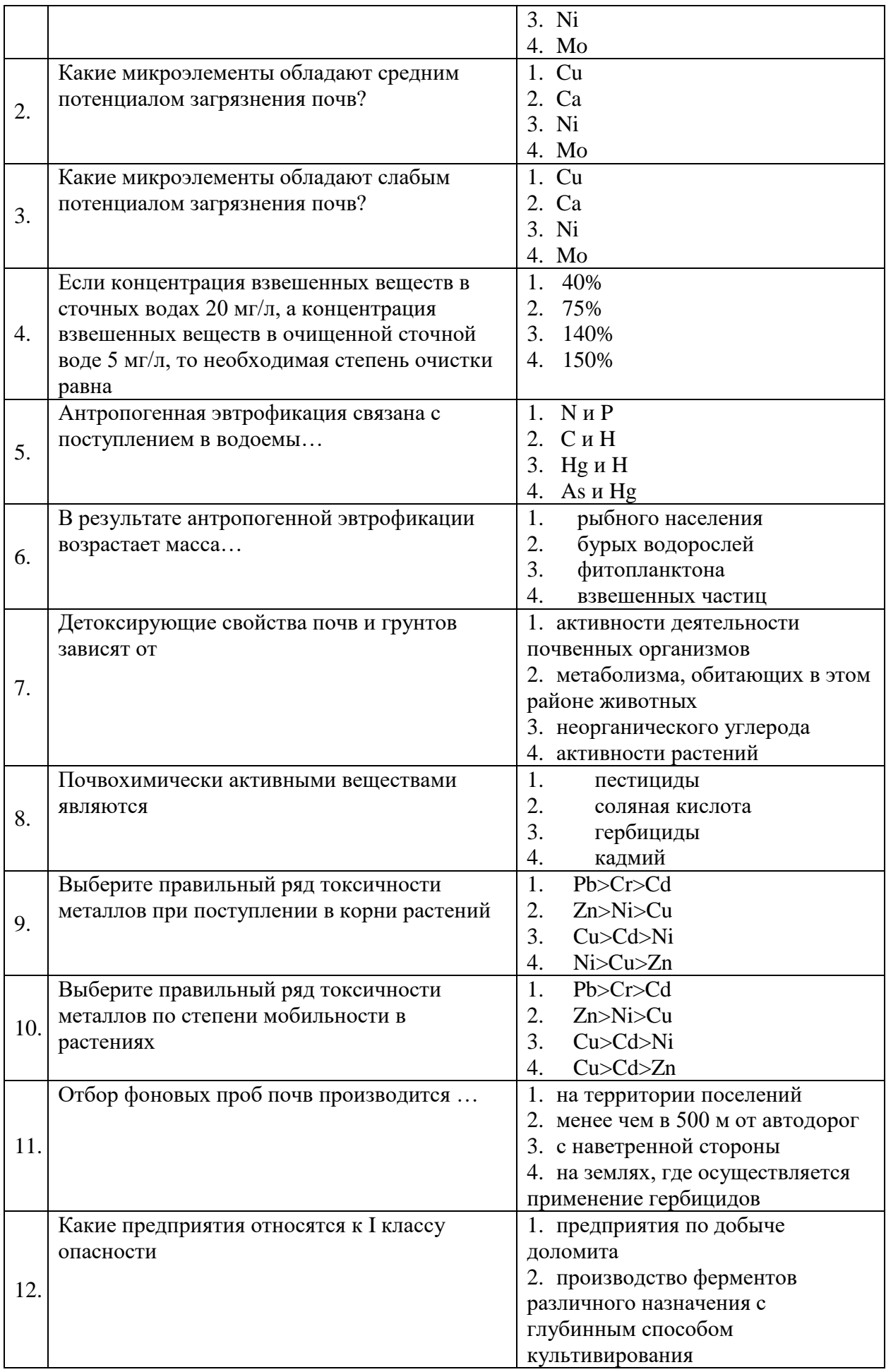

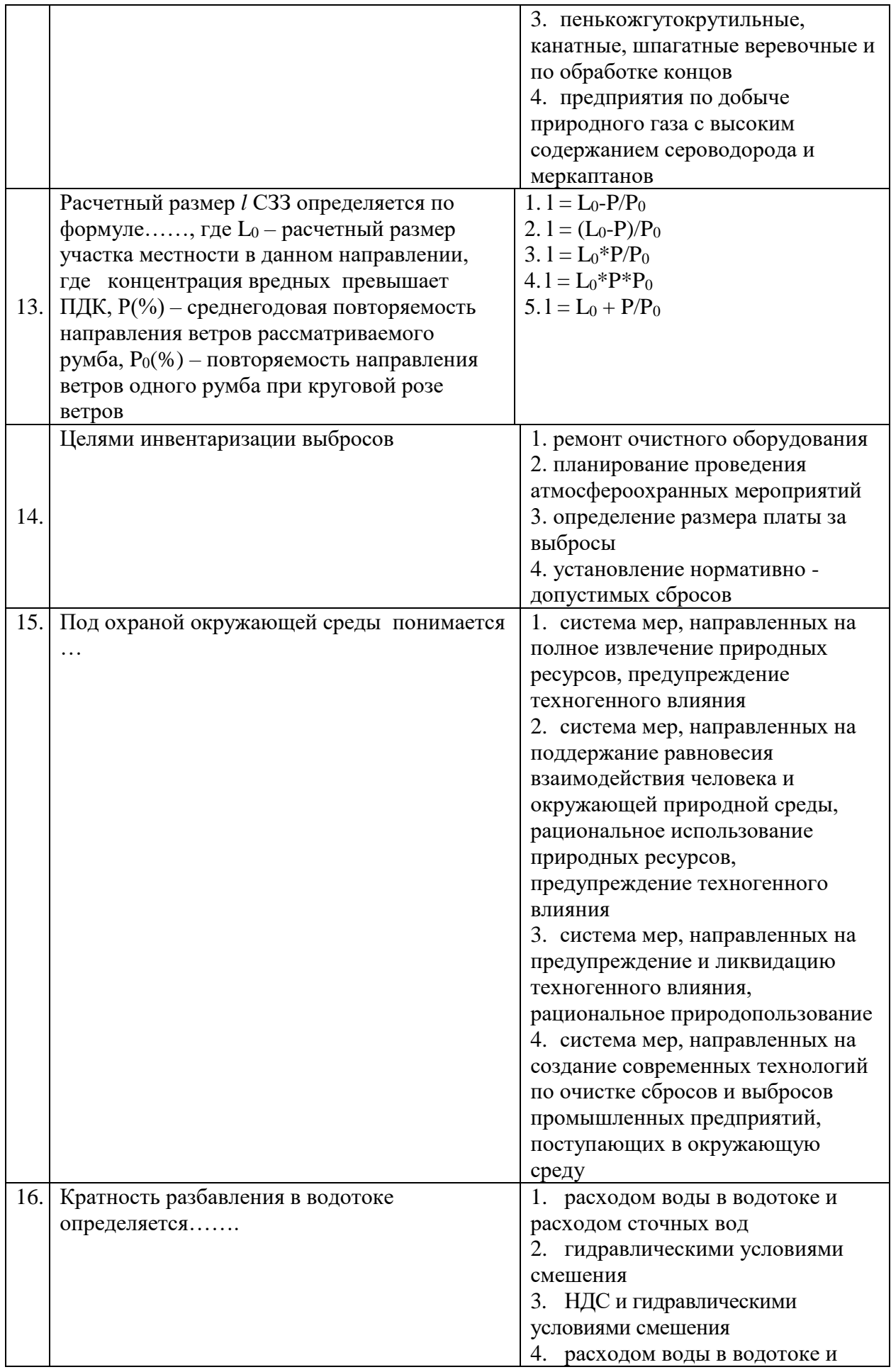

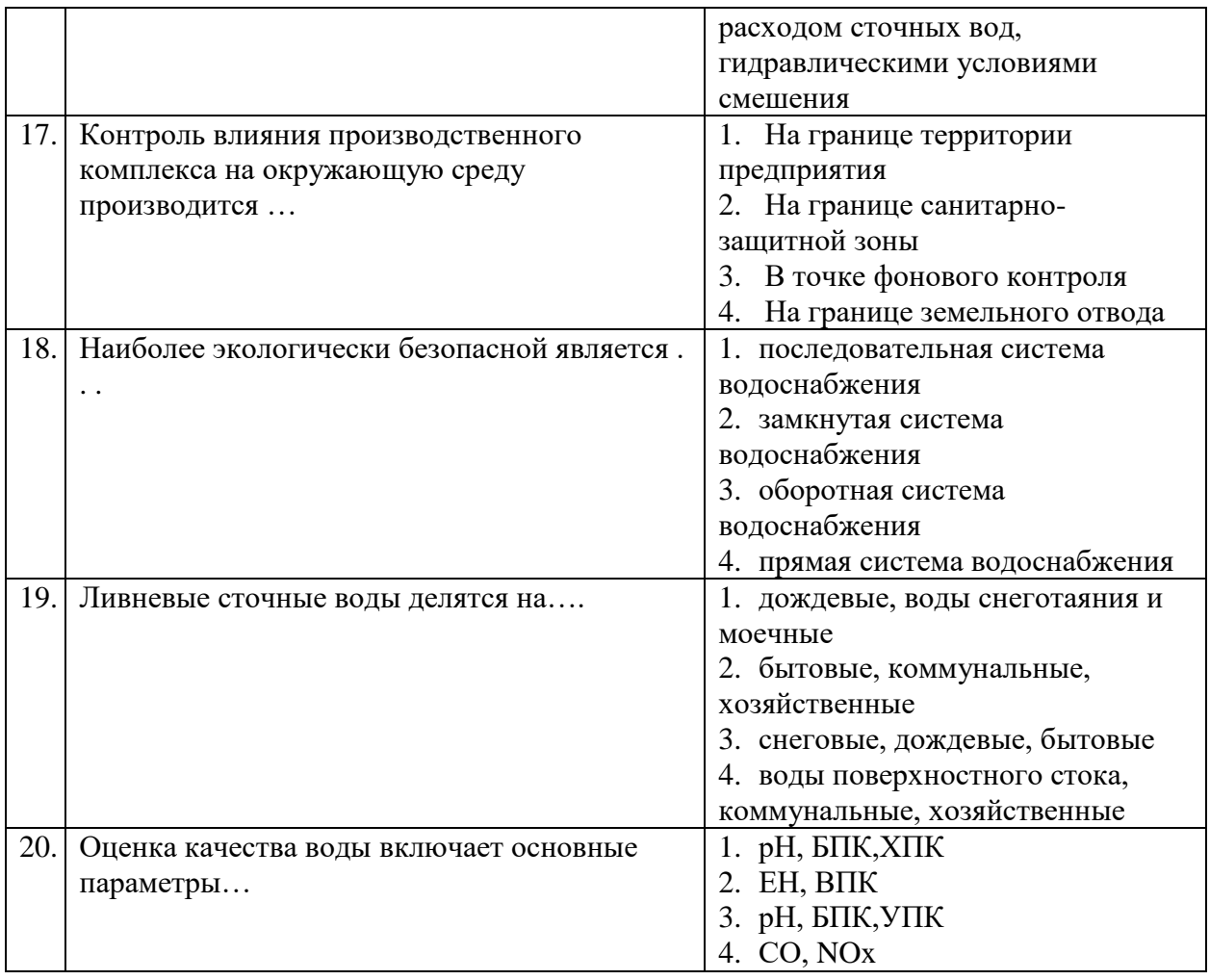

## Вариант 3

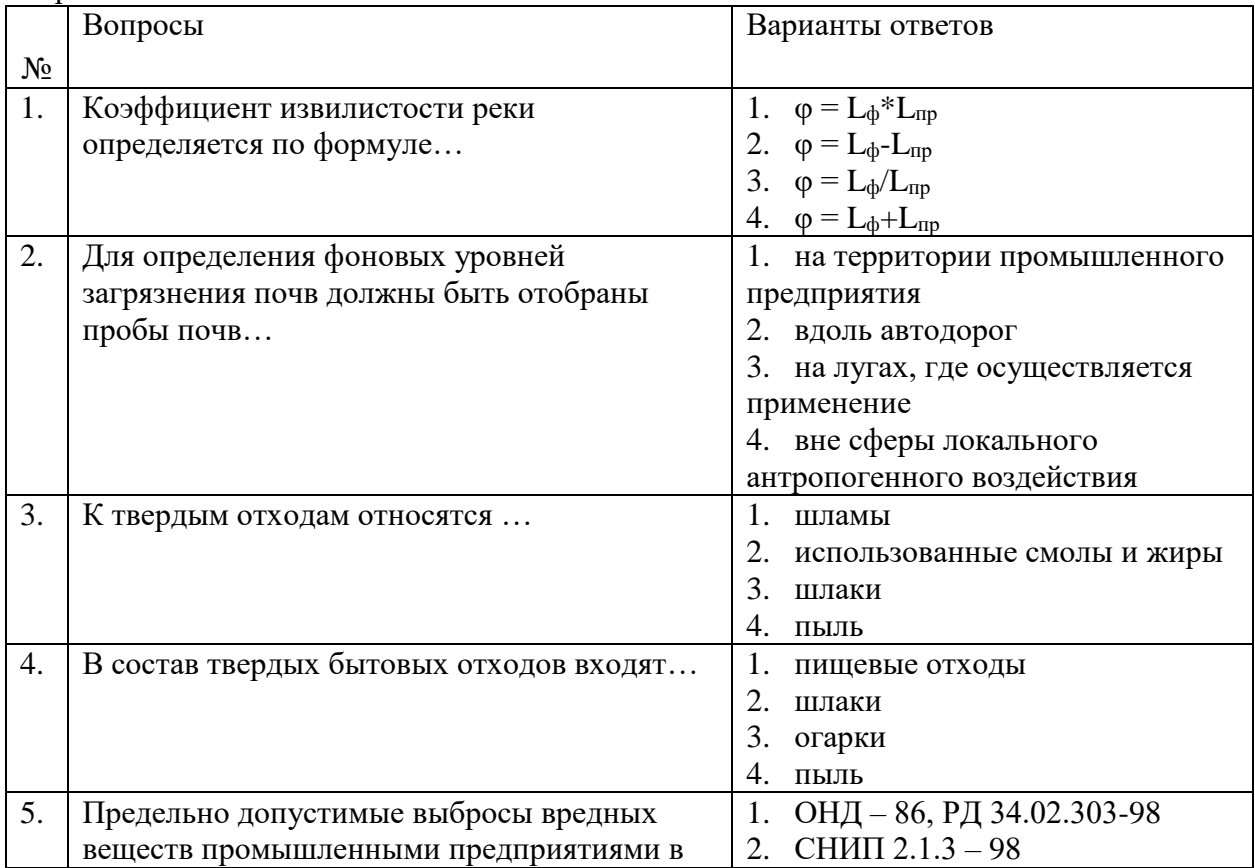

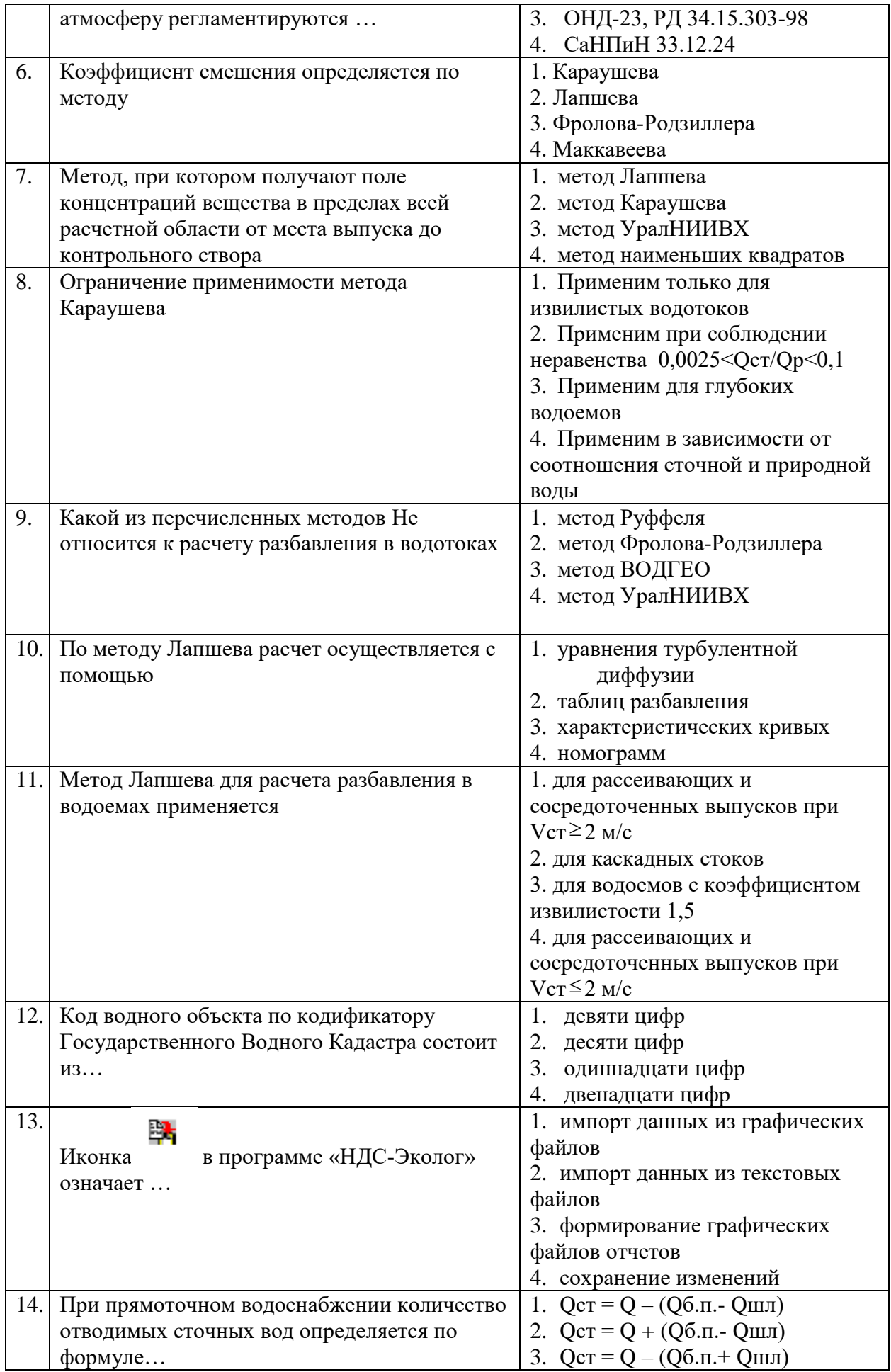

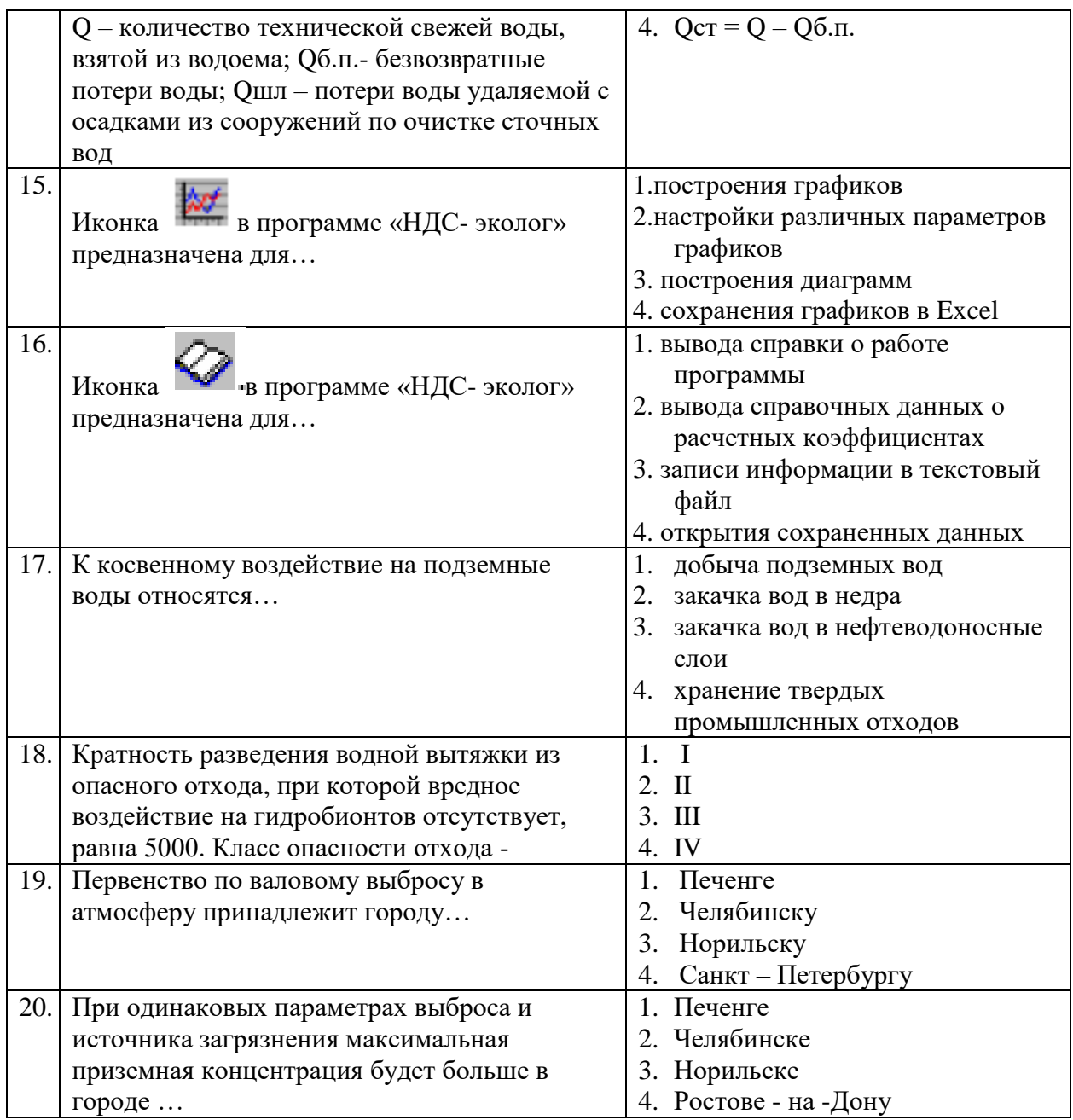

**6.3. Описание показателей и критериев контроля успеваемости описание шкал оценивания**

**6.3.2. Критерии оценок промежуточной аттестации Примерная шкала оценивания знаний по вопросам/выполнению заданий экзамена:**

| Оценка                              |                               |                                 |                                     |
|-------------------------------------|-------------------------------|---------------------------------|-------------------------------------|
| $\langle \langle 2 \rangle \rangle$ | Пороговый уровень<br>освоения | Углубленный<br>уровень освоения | Продвинутый<br>уровень освоения     |
| (неудовлетворительно)               | $\langle 3 \rangle$           | $\langle 4 \rangle$             | $\langle \langle 5 \rangle \rangle$ |
|                                     | (удовлетворительно)           | (хорошо)                        | (отлично)                           |
| Посещение менее 50 %                | Посещение не менее            | Посещение не менее              | Посещение не                        |
| лекционных и                        | 60 % лекционных и             | 70 % лекционных и               | менее 85 %                          |
| практических занятий                | практических занятий          | практических                    | лекционных и                        |
|                                     |                               | занятий                         | практических                        |
|                                     |                               |                                 | занятий                             |
| Студент не знает                    | Студент                       | Студент хорошо                  | Студент в полном                    |
| значительной части                  | поверхностно знает            | знает материал,                 | объёме знает                        |

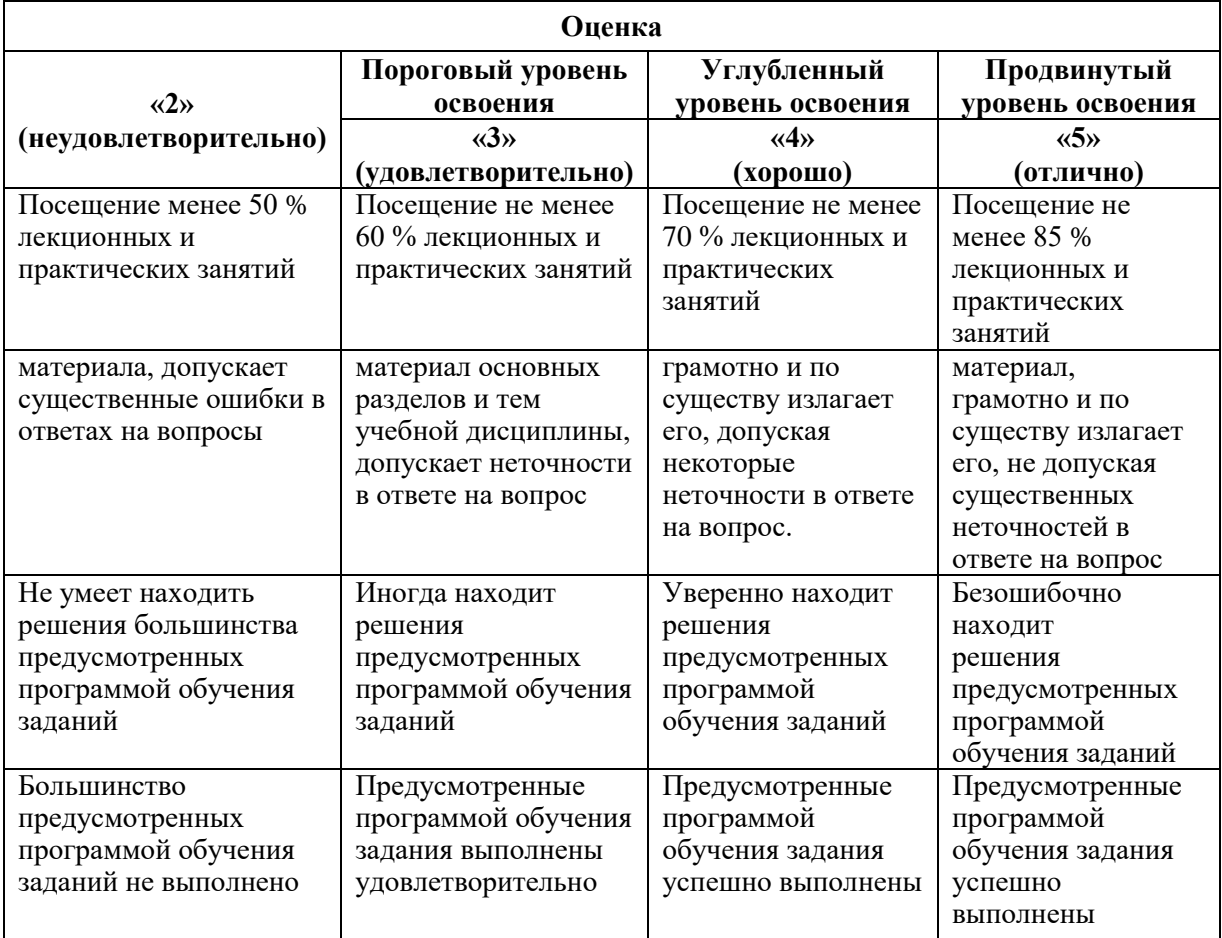

#### **Примерная шкала оценивания знаний в тестовой форме:**

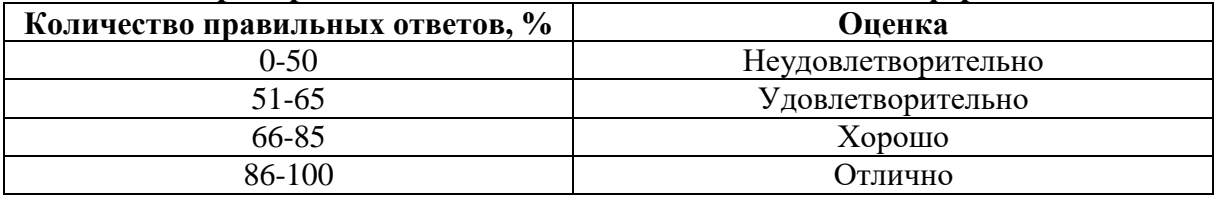

**6.3.3. Описание шкалы и критериев оценивания для проведения промежуточной аттестации в форме защиты курсового проекта**

Студент выполняет курсовой проект в соответствии с графиком, принятым на заседании кафедры. Оценка может быть снижена за несоблюдение установленного кафедрой графика.

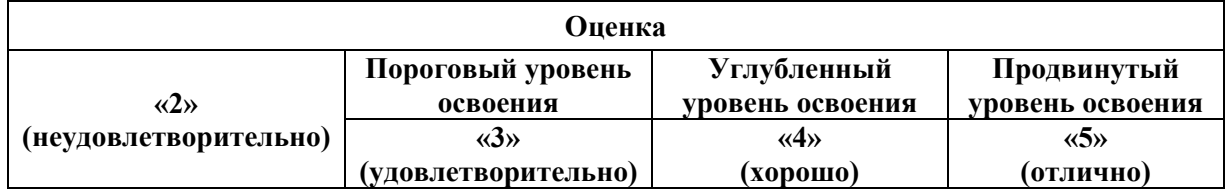

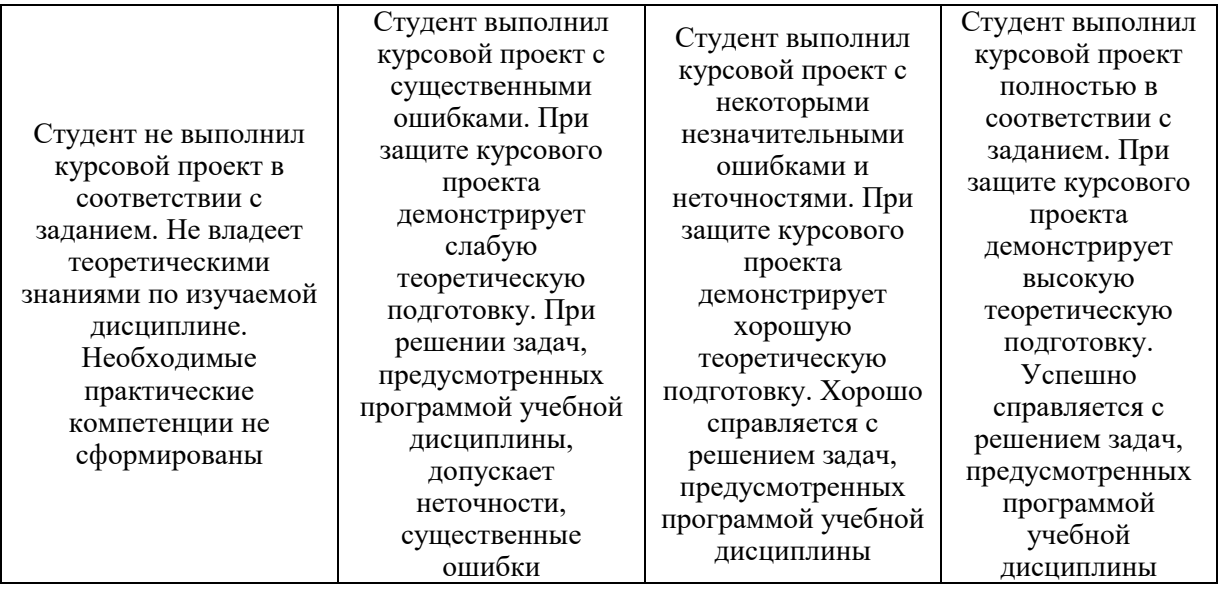

## **7. УЧЕБНО-МЕТОДИЧЕСКОЕ И ИНФОРМАЦИОННОЕ ОБЕСПЕЧЕНИЕ ДИСЦИПЛИНЫ**

#### **7.1.1. Основная литература**

1. Шевченко, Т.М. Инженерная защита окружающей среды [Электронный ресурс] : учеб. пособие / Т.М. Шевченко, И.П. Горюнова. — Электрон. дан. — Кемерово : КузГТУ имени Т.Ф. Горбачева, 2019. — 123 с. — Режим доступа: https://e.lanbook.com/book/69541

2. Стурман, В.И. Оценка воздействия на окружающую среду [Электронный ресурс] : учеб. пособие — Электрон. дан. — Санкт-Петербург : Лань, 2018. — 352 с.

3. Денисов, В.В. Основы природопользования и энергоресурсосбережения: Учебное пособие [Электронный ресурс] : учеб. пособие / В.В. Денисов, И.А. Денисова, Т.И. Дрововозова, А.П. Москаленко. — Электрон. дан. — Санкт-Петербург : Лань, 2018. 408 с.

4. Оценка воздействия на окружающую среду: Учебно-методическое пособие / Косенкова С.В., Федюнина М.В. - Волгоград:Волгоградский ГАУ, 2018. - 76 с.

5. Оценка воздействия на окружающую среду и экологическая экспертиза инженерных проектов: Учебное пособие / Василенко Т.А. - Вологда:Инфра-Инженерия, 2018. - 64 с.: 60x84 1/16 (Обложка) ISBN 978-5-9729-0173-9

#### **7.1.2. Дополнительная литература**

1. Ветошкин, А.Г. Обеспечение надежности и безопасности в техносфере [Электронный ресурс] : учеб. пособие — Электрон. дан. — Санкт-Петербург : Лань, 2016.  $-236$  c.

2. Ветошкин, А.Г. Основы процессов инженерной экологии. Теория, примеры, задачи. + CD [Электронный ресурс] : учеб. пособие — Электрон. дан. — Санкт-Петербург : Лань,  $2014. - 512$  c.

3. Смирнов, С.Г. Расчет выбросов загрязняющих веществ в атмосферу от полигонов твердых бытовых и промышленных отходов [Электронный ресурс] : метод. указ. / С.Г. Смирнов, Н.Н. Бушуев. — Электрон. дан. — Москва : МГТУ им. Н.Э. Баумана, 2016. — 40 с.

4. Утилизация отходов производства [Электронный ресурс] : учеб. пособие — Электрон. дан. — Москва : МГТУ им. Н.Э. Баумана, 2008. — 60 с.

5. Ветошкин, А.Г. Технологии защиты окружающей среды от отходов производства и потребления [Электронный ресурс] : учеб. пособие — Электрон. дан. — Санкт-Петербург : Лань, 2016. — 304 с.

**7.1.3. Учебно-методическое обеспечение самостоятельной работы студента**

1. Методические указания для самостоятельной работы по дисциплине «Природопользование» [Электронный ресурс] Сост.: Петрова Т.А. 2018 http://ior.spmi.ru/

2. Методические указания по выполнению курсового проекта по дисциплине «Природопользование» [Электронный ресурс] Сост.: Петрова Т.А. 2018 http://ior.spmi.ru/

3. Методические указания для подготовки к лабораторным занятиям по дисциплине «Природопользование» [Электронный ресурс] Сост.: Петрова Т.А. 2018 http://ior.spmi.ru/

4. Методические указания для подготовки к практическим занятиям по дисциплине «Природопользование» [Электронный ресурс] Сост.: Петрова Т.А. 2018 http://ior.spmi.ru/

## **7.2. Базы данных, электронно-библиотечные системы, информационно-справочные и поисковые системы**

1. Европейская цифровая библиотека Europeana:<http://www.europeana.eu/portal>

2. Информационно-издательский центр по геологии и недропользованию Министерства природных ресурсов и экологии Российской Федерации - ООО "ГЕОИНФОРММАРК" <http://www.geoinform.ru/>

3. Информационно-аналитический центр «Минерал» - <http://www.mineral.ru/>

4. КонсультантПлюс: справочно - поисковая система [Электронный ресурс]. www.consultant.ru/.

5. Мировая цифровая библиотека: http://wdl.org/ru

6. Научная электронная библиотека «Scopus» https://www.scopus.com

7. Научная электронная библиотека ScienceDirect: http://www.sciencedirect.com

8. Научная электронная библиотека «eLIBRARY»:<https://elibrary.ru/>

https://e.lanbook.com/books.

9. Поисковые системы Yandex, Rambler, Yahoo и др.

10. Система ГАРАНТ: электронный периодический справочник [Электронный ресурс] www.garant.ru/.

11. Термические константы веществ. Электронная база данных,

http://www.chem.msu.su/cgibin/tkv.pl

12. Электронно-библиотечная система издательского центра «Лань» https://e.lanbook.com/books

13. Электронная библиотека Российской Государственной Библиотеки (РГБ): http://elibrary.rsl.ru/

14. Электронная библиотека учебников: http://studentam.net

15. Электронно-библиотечная система «ЭБС ЮРАЙТ» www.biblio-online.ru.

16. Электронная библиотечная система «Национальный цифровой ресурс «Руконт»». http://rucont.ru/

17. Электронно-библиотечная система http://www.sciteclibrary.ru/

## **8. МАТЕРИАЛЬНО-ТЕХНИЧЕСКОЕ ОБЕСПЕЧЕНИЕ ДИСЦИПЛИНЫ**

### **8.1. Материально-техническое оснащение аудиторий:**

#### **Аудитории для проведения лекционных занятий:**

- доска интерактивная мобил. Digital Board  $6827.306$  A2S  $-1$  шт.;

- доска меловая 1 шт.

- столы, стулья – в соответствии с количеством посадочных мест;

- тумба преподавателя – 1 шт.

**Аудитории для проведения практических и лабораторных занятий** (Учебный центр №1):

Моноблок Dell Optiplex 7470 All-in-One – 17 шт. (возможность доступа к сети «Интернет»), МФУ Xerox VersaLink C405DN - 1 шт., мобильный интерактивный комплекс  $-1$  шт., сетевой фильтр Pilot S  $3<sub>M</sub>$  (6 розеток) – 4 шт., стол Solos ASSMANN – 10 шт., тканевая перегородка с рейлингом под систему навесных аксессуаров Viteco ASSMANN – 2 шт., компьютерное кресло 7873 А2S оранжевое – 17 шт., доска белая Magnetoplan C 2000х1000мм – 1 шт.

#### **Лицензионное программное обеспечение:**

Договор № Ф-1052/2016 «Обновление программного обеспечения УПРЗА «ЭКОЛОГ» для кафедры Геоэкологии»:

«НДС-Эколог» замена на вер.2.7 для ключа №77 (сетевой);

«Эколог-Шум» «Стандарт» замена вер.2.31 для ключа №77 (сетевой);

«2-тп (воздух)» замена на вер.2.1 для ключа № 175 (сетевой);

«2-тп (отходы)» замена на вер.4.2 для ключа № 175 (сетевой);

«2-тп (водхоз)» замена на вер.3.1 для ключа № 175 (сетевой);

УПРЗА «ЭКОЛОГ» «Газ» с застройкой замена на Вер.4 «Газ» «ГИС- Стандарт» «Застройка и высота» для ключа № 175 (сетевой);

«РНВ-Эколог» замена на вер.4.2 для ключа № 175 (сетевой);

«Эколог-Шум» замена на вер. 2.31 для ключа № 175 (сетевой);

«Расчет проникающего шума» замена на вер.1.6 для ключа № 175 (сетевой);

«Отходы» замена на вер.4 для ключа № 175 (сетевой);

«НДС-Эколог» замена на вер.2.7 для ключа № 175 (сетевой);

Microsoft Windows 7 Professional:

ГК № 1464-12/10 от 15.12.10 «На поставку компьютерного оборудования»;

ГК № 959-09/10 от 22.09.10 «На поставку компьютерной техники»;

ГК № 447-06/11 от 06.06.11 «На поставку оборудования»;

ГК № 984-12/11 от 14.12.11 «На поставку оборудования»;

Договор № 1105-12/11 от 28.12.2011 «На поставку компьютерного оборудования»;

Договор № 1106-12/11 от 28.12.2011 «На поставку компьютерного оборудования»;

ГК № 671-08/12 от 20.08.2012 «На поставку продукции»;

Microsoft Open License 60799400 от 20.08.2012;

Microsoft Open License 48358058 от 11.04.2011;

Microsoft Open License 49487710 от 20.12.2011;

Microsoft Open License 49379550 от 29.11.2011:

Statistica for Windows ГК №1142912/09 от 04.12.2009 «На поставку программного обеспечения»;

ГИС MapInfo Professional ГК №1142912/09 от 04.12.2009 «На поставку программного обеспечения»;

Vertical Mapper ГК №1142912/09 от 04.12.2009 «На поставку программного обеспечения»;

MapEdit Professional ГК №1142912/09 от 04.12.2009 «На поставку программного обеспечения»;

Surfer ГК №1142912/09 от 04.12.2009 «На поставку программного обеспечения»;

LabView Professional ГК №1142912/09 от 04.12.2009 «На поставку программного обеспечения»;

Geographic Calculator ГК №1142912/09 от 04.12.2009 «На поставку программного обеспечения»;

Autodesk product: Duilding Design Suite Ultimate 2016, product Key: 766H1.

#### **8.2. Помещения для самостоятельной работы:**

Изотропный измеритель магнитного поля ПЗ-70 – 1 шт.; анализатор водорода АВП-02 – 1 шт.; анализатор шума и вибрации - 1 шт.; метеометр МЭС-200А - 1 шт.; измерительный комплекс для мониторинга радона «Камера-01» - 1 шт.; стенд СК-ЭПБ-ПО «Системы контроля и обеспечения экологической безопасности» - 1 шт.; монитор Samsung- 1 шт.; процессор НР Z600- 1 шт. (возможность доступа к сети «Интернет»); Моноблок Dell Optiplex 7470 All-in-One (возможность доступа к сети «Интернет») – 14 шт.; принтер – 1 шт.; колонка подвесная (акустическая система) – 2 шт.; мультимедиа проектор - 1 шт.; стол лабораторный с надставкой и тумбой – 5 шт.; стол компьютерный – 15 шт.; стул Kengo лабораторный - 8 шт.; стол угловой лабораторный – 1 шт.; шкаф для документов - 2 шт.; стул - 14 шт.; кресло «Prestige» - 2 шт.

**Лицензионное программное обеспечение:**

Договор № Ф-1052/2016 «Обновление программного обеспечения УПРЗА «ЭКОЛОГ» для кафедры Геоэкологии»:

«НДС-Эколог» замена на вер.2.7 для ключа №77 (сетевой);

«Эколог-Шум» «Стандарт» замена вер.2.31 для ключа №77 (сетевой);

«2-тп (воздух)» замена на вер.2.1 для ключа № 175 (сетевой);

«2-тп (отходы)» замена на вер.4.2 для ключа № 175 (сетевой);

«2-тп (водхоз)» замена на вер.3.1 для ключа № 175 (сетевой);

УПРЗА «ЭКОЛОГ» «Газ» с застройкой замена на Вер.4 «Газ» «ГИС- Стандарт» «Застройка и высота» для ключа № 175 (сетевой);

«РНВ-Эколог» замена на вер.4.2 для ключа № 175 (сетевой);

«Эколог-Шум» замена на вер. 2.31 для ключа № 175 (сетевой);

«Расчет проникающего шума» замена на вер.1.6 для ключа № 175 (сетевой);

«Отходы» замена на вер.4 для ключа № 175 (сетевой);

«НДС-Эколог» замена на вер.2.7 для ключа № 175 (сетевой);

Microsoft Windows 7 Professional:

ГК № 1464-12/10 от 15.12.10 «На поставку компьютерного оборудования»;

ГК № 959-09/10 от 22.09.10 «На поставку компьютерной техники»;

ГК № 447-06/11 от 06.06.11 «На поставку оборудования»;

ГК № 984-12/11 от 14.12.11 «На поставку оборудования»;

Договор № 1105-12/11 от 28.12.2011 «На поставку компьютерного оборудования»;

Договор № 1106-12/11 от 28.12.2011 «На поставку компьютерного оборудования»;

ГК № 671-08/12 от 20.08.2012 «На поставку продукции»;

Microsoft Open License 60799400 от 20.08.2012;

Microsoft Open License 48358058 от 11.04.2011;

Microsoft Open License 49487710 от 20.12.2011;

Microsoft Open License 49379550 от 29.11.2011;

Statistica for Windows ГК №1142912/09 от 04.12.2009 «На поставку программного обеспечения»;

ГИС MapInfo Professional ГК №1142912/09 от 04.12.2009 «На поставку программного обеспечения»;

Vertical Mapper ГК №1142912/09 от 04.12.2009 «На поставку программного обеспечения»;

MapEdit Professional ГК №1142912/09 от 04.12.2009 «На поставку программного обеспечения»;

Surfer ГК №1142912/09 от 04.12.2009 «На поставку программного обеспечения»;

LabView Professional ГК №1142912/09 от 04.12.2009 «На поставку программного обеспечения»;

Geographic Calculator ГК №1142912/09 от 04.12.2009 «На поставку программного обеспечения»;

Autodesk product: Duilding Design Suite Ultimate 2016, product Key: 766H1.емое ПО), GNU Octave (свободно распространяемое ПО), Scilab (свободно распространяемое ПО)

#### **8.3. Помещения для хранения и профилактического обслуживания оборудования:**

#### **1. Центр новых информационных технологий и средств обучения:**

Оснащенность: персональный компьютер – 2 шт. (доступ к сети «Интернет»), монитор – 4 шт.,сетевой накопитель – 1 шт.,источник бесперебойного питания – 2 шт., телевизор плазменный Panasonic – 1 шт., точка Wi-Fi – 1 шт., паяльная станция – 2 шт., дрель – 5 шт., перфоратор – 3 шт., набор инструмента – 4 шт., тестер компьютерной сети – 3 шт., баллон со сжатым газом – 1 шт., паста теплопроводная – 1 шт., пылесос – 1 шт., радиостанция – 2 шт., стол – 4 шт., тумба на колесиках – 1 шт., подставка на колесиках – 1 шт., шкаф – 5 шт., кресло – 2 шт., лестница Alve – 1 шт.

Перечень лицензионного программного обеспечения: Microsoft Windows 7 Professional (Лицензионное соглашение Microsoft Open License 60799400 от 20.08.2012)

Microsoft Office 2010 Professional Plus (Лицензионное соглашение Microsoft Open License 60799400 от 20.08.2012).

Антивирусное программное обеспечение Kaspersky Endpoint Security (Договор № Д810(223)-12/17 от 11.12.17).

#### **2. Центр новых информационных технологий и средств обучения:**

Оснащенность: стол – 5 шт., стул – 2 шт., кресло – 2 шт., шкаф – 2 шт., персональный компьютер – 2 шт. (доступ к сети «Интернет»), монитор – 2 шт., МФУ – 1 шт., тестер компьютерной сети – 1 шт., баллон со сжатым газом – 1 шт., шуруповерт – 1 шт.

Перечень лицензионного программного обеспечения: Microsoft Windows 7 Professional (Лицензионное соглашение Microsoft Open License 60799400 от 20.08.2012)

Microsoft Office 2007 Professional Plus (Лицензионное соглашение Microsoft Open License 46431107 от 22.01.2010).

Антивирусное программное обеспечение Kaspersky Endpoint Security (Договор № Д810(223)-12/17 от 11.12.17).

### **3. Центр новых информационных технологий и средств обучения:**

Оснащенность: стол - 2 шт., стулья - 4 шт., кресло - 1 шт., шкаф - 2 шт., персональный компьютер – 1 шт. (доступ к сети «Интернет»), веб-камера Logitech HD C510 – 1 шт., колонки Logitech – 1 шт., тестер компьютерной сети – 1 шт., дрель – 1 шт., телефон – 1 шт., набор ручных инструментов – 1 шт.

Перечень лицензионного программного обеспечения:Microsoft Windows 7 Professional (Лицензионное соглашение Microsoft Open License 48358058 от 11.04.2011).

Microsoft Office 2007 Professional Plus (Лицензионное соглашение Microsoft Open License 46431107 от 22.01.2010).

Антивирусное программное обеспечение Kaspersky Endpoint Security (Договор № Д810(223)-12/17 от 11.12.17).

#### **8.4. Лицензионное программное обеспечение:**

Договор № Ф-1052/2016 «Обновление программного обеспечения УПРЗА «ЭКОЛОГ» для кафедры Геоэкологии»:

«НДС-Эколог» замена на вер.2.7 для ключа №77 (сетевой);

«Эколог-Шум» «Стандарт» замена вер.2.31 для ключа №77 (сетевой);

«2-тп (воздух)» замена на вер.2.1 для ключа № 175 (сетевой);

«2-тп (отходы)» замена на вер.4.2 для ключа № 175 (сетевой);

«2-тп (водхоз)» замена на вер.3.1 для ключа № 175 (сетевой);

УПРЗА «ЭКОЛОГ» «Газ» с застройкой замена на Вер.4 «Газ» «ГИС- Стандарт» «Застройка и высота» для ключа № 175 (сетевой);

«РНВ-Эколог» замена на вер.4.2 для ключа № 175 (сетевой);

«Эколог-Шум» замена на вер. 2.31 для ключа № 175 (сетевой);

«Расчет проникающего шума» замена на вер.1.6 для ключа № 175 (сетевой);

«Отходы» замена на вер.4 для ключа № 175 (сетевой);

«НДС-Эколог» замена на вер.2.7 для ключа № 175 (сетевой);

Microsoft Windows 7 Professional:

ГК № 1464-12/10 от 15.12.10 «На поставку компьютерного оборудования»;

ГК № 959-09/10 от 22.09.10 «На поставку компьютерной техники»;

ГК № 447-06/11 от 06.06.11 «На поставку оборудования»;

ГК № 984-12/11 от 14.12.11 «На поставку оборудования»;

Договор № 1105-12/11 от 28.12.2011 «На поставку компьютерного оборудования»;

Договор № 1106-12/11 от 28.12.2011 «На поставку компьютерного оборудования»; ГК № 671-08/12 от 20.08.2012 «На поставку продукции»;

Microsoft Open License 60799400 от 20.08.2012;

Microsoft Open License 48358058 от 11.04.2011;

Microsoft Open License 49487710 от 20.12.2011;

Microsoft Open License 49379550 от 29.11.2011;

Statistica for Windows ГК №1142912/09 от 04.12.2009 «На поставку программного обеспечения»;

ГИС MapInfo Professional ГК №1142912/09 от 04.12.2009 «На поставку программного обеспечения»;

Vertical Mapper ГК №1142912/09 от 04.12.2009 «На поставку программного обеспечения»;

MapEdit Professional ГК №1142912/09 от 04.12.2009 «На поставку программного обеспечения»;

Surfer ГК №1142912/09 от 04.12.2009 «На поставку программного обеспечения»;

LabView Professional ГК №1142912/09 от 04.12.2009 «На поставку программного обеспечения»;

Geographic Calculator ГК №1142912/09 от 04.12.2009 «На поставку программного обеспечения»;

Autodesk product: Duilding Design Suite Ultimate 2016, product Key: 766H1.